## **Debugging Node.js as you never seen before**

**Mary Marchini**

**■** @mmarkini

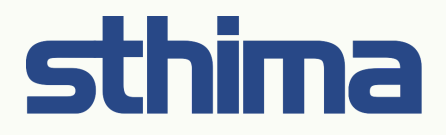

#### **500 Internal Server Error**

nginx/1.1.19

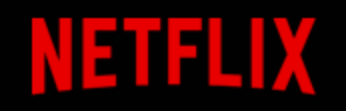

#### **Netflix Error**

We were unable to process your request.

Please go to the Netflix home page by clicking the button below.

**Netflix Home** 

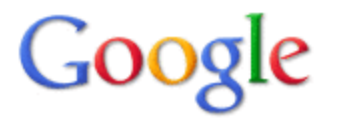

500. That's an error.

The server encountered an error and could not complete your request.

If the problem persists, please report your problem and mention this error message and the query that caused it. That's all we know.

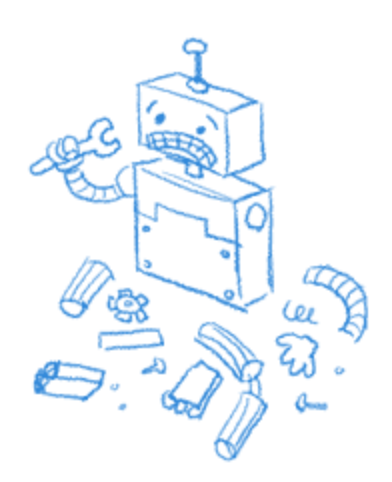

# **Mary Marchini**

Developers Team Leader @ **Sthima**

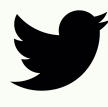

**S** @mmarkini

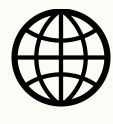

http://mmarchini.me/

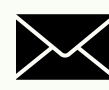

 $\bowtie$  oss@mmarchini.me

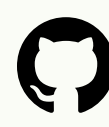

https://github.com/mmarchini/

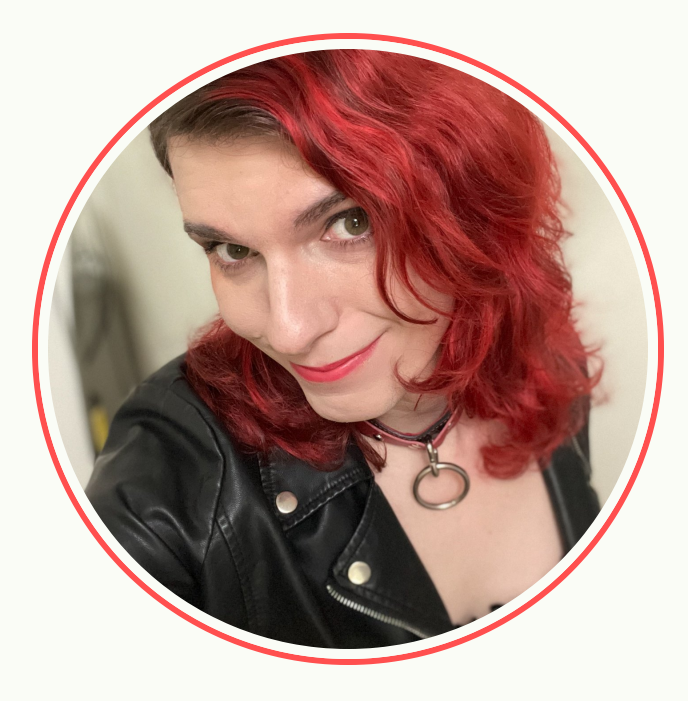

- Python v2.5
- Framework v2
- Cloud

- Python v2.5
- Framework v2
- Cloud

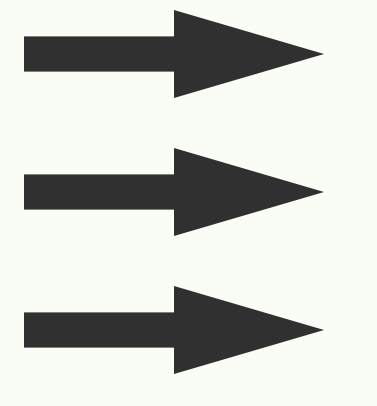

- Python v2.7
- Framework v3
- Bare Metal

- Python v2.5
- Framework v2
- Cloud

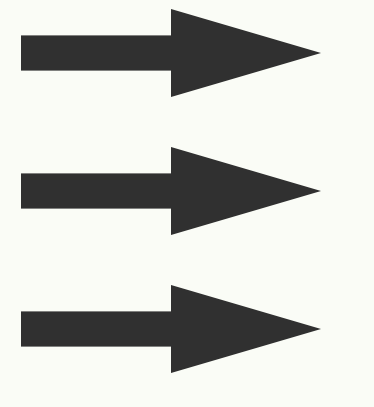

- Python v2.7
- Framework v3
- Bare Metal
- **+** Features
- **+** New Module

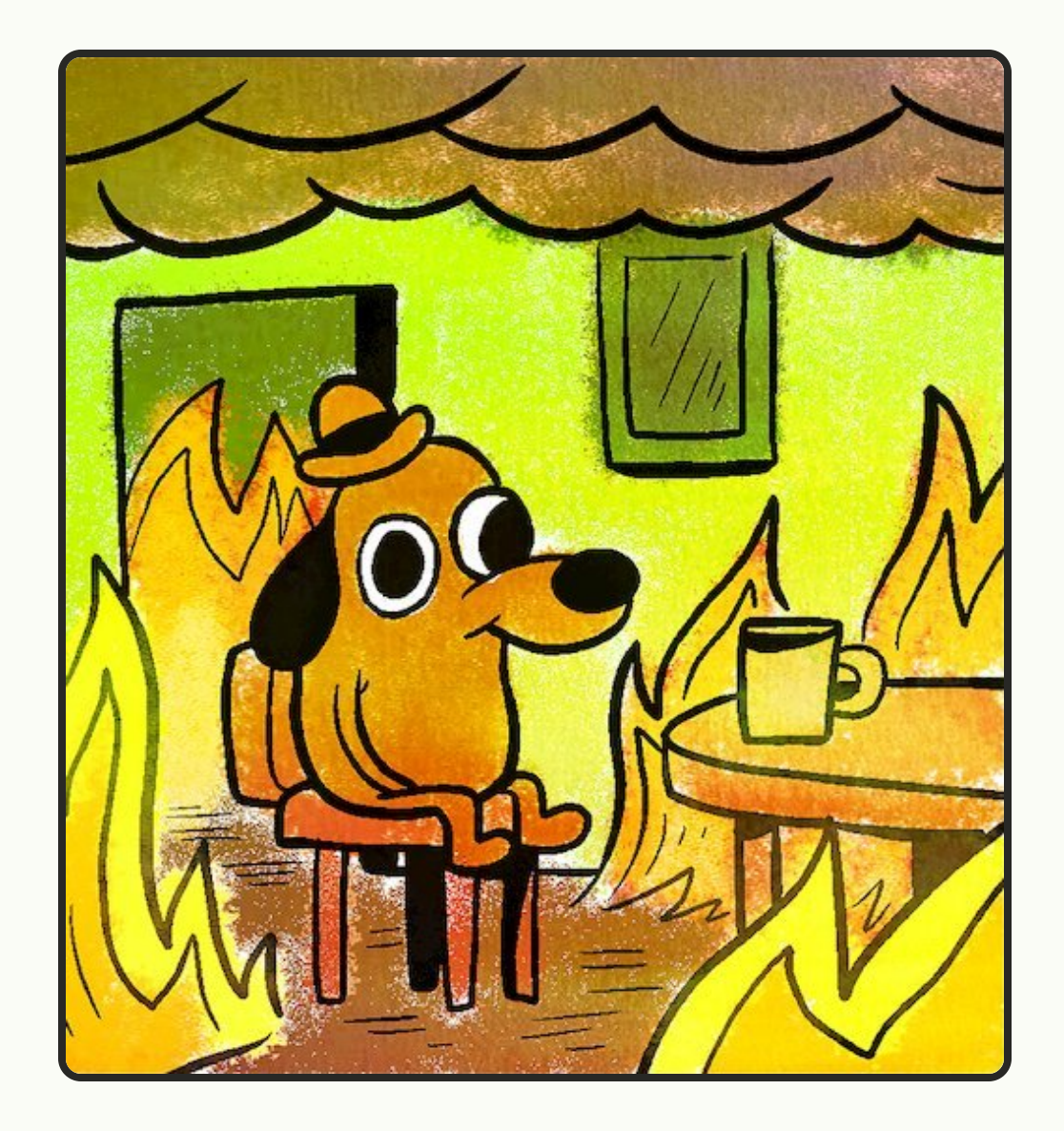

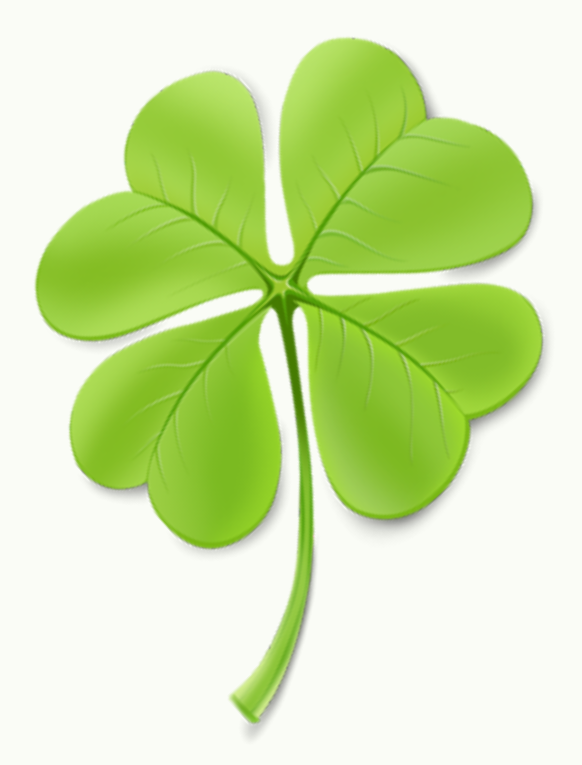

**•** Logging

- **•** Logging
- Tracing

- Logging
- Tracing
- Core files

- Logging
- Tracing
- **Core files**

### **Core File Analysis**

### **Core File Analysis**

**with lldb**

### **Core File Analysis**

**with lldb + llnode**

```
const express = require('express')
const problematic = require("./problematic");
const app = express();
app.get('/greatestCommonDivisor/:a/:b/'
, function (req, res) {
 let a = Number(req.params.a),
      b = Number(req.params.b);
 let result = problematic.greatestCommonDivisor(a, b);
 let message = "The Greater Common Divisor is: ";
 message = message + result.toString() + "\n";
 res.send(message);
})
```
app.listen(3000);

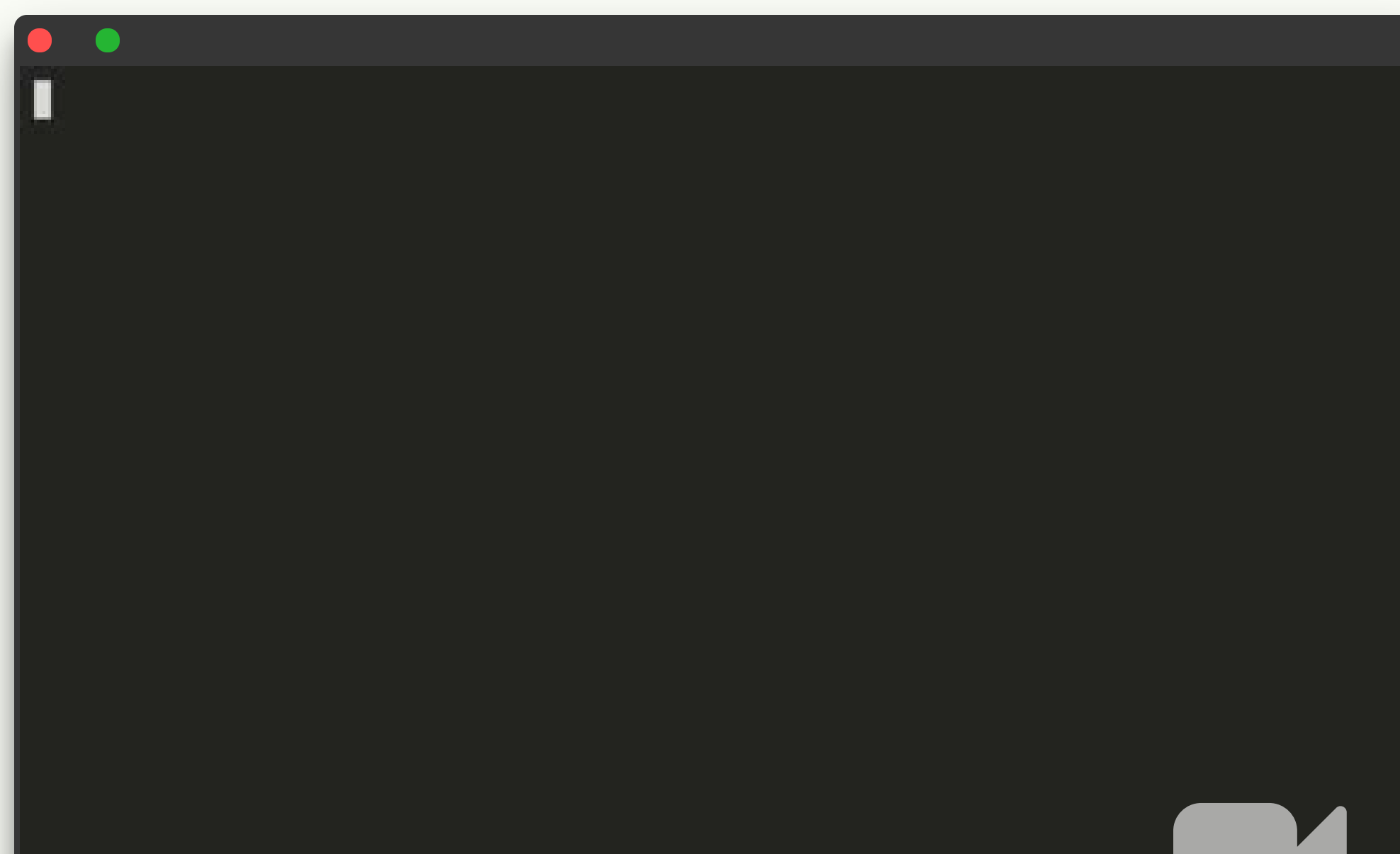

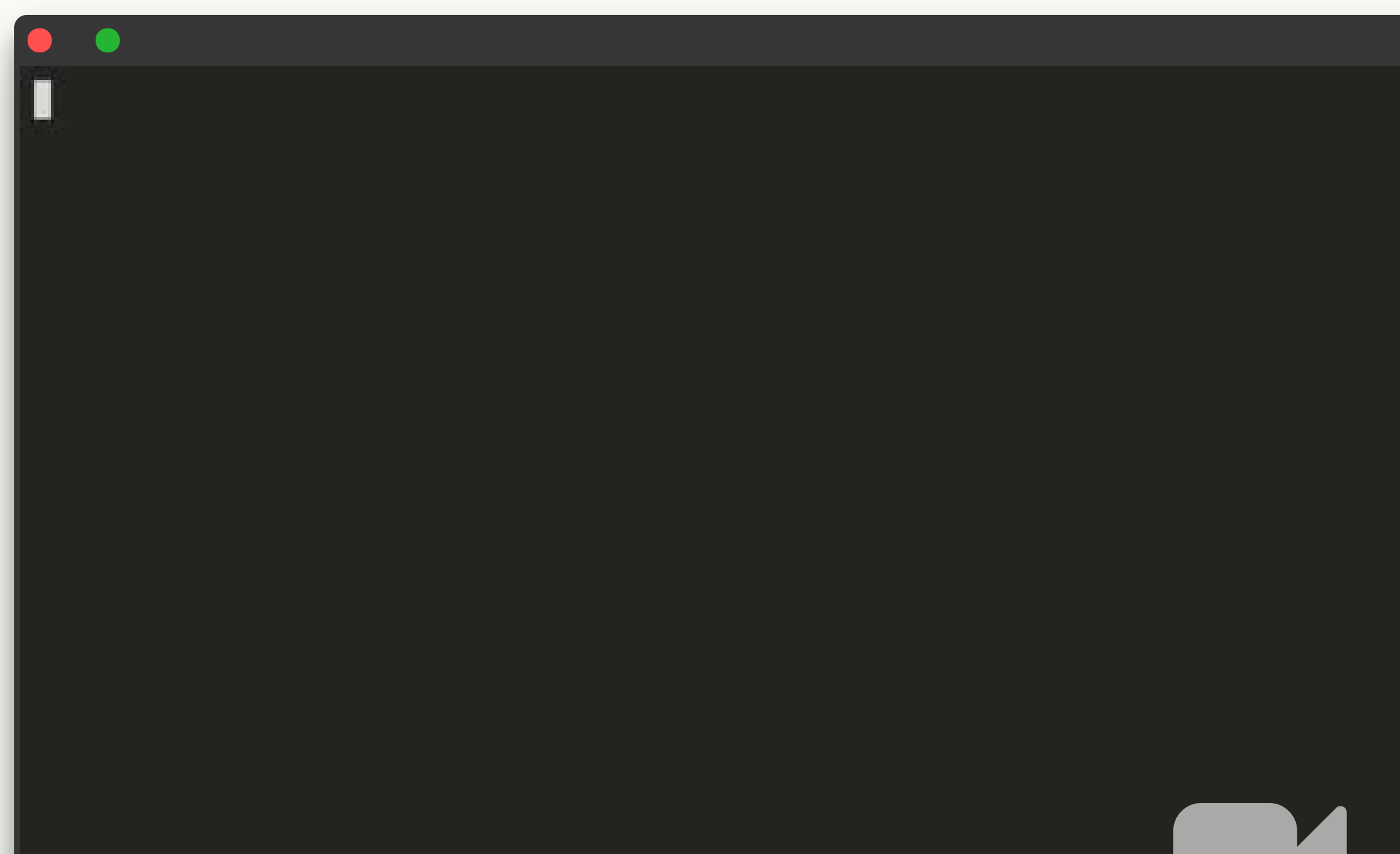

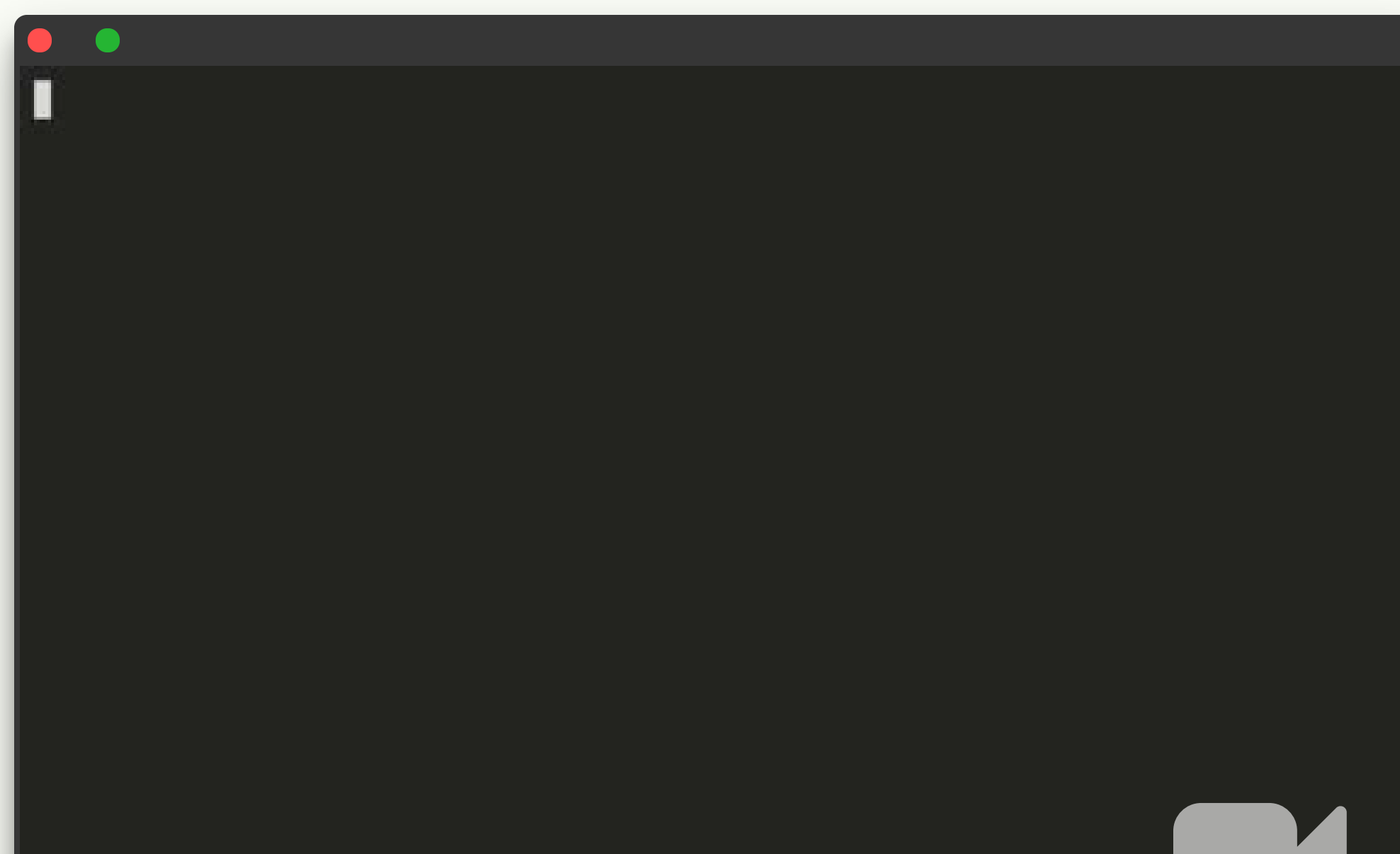

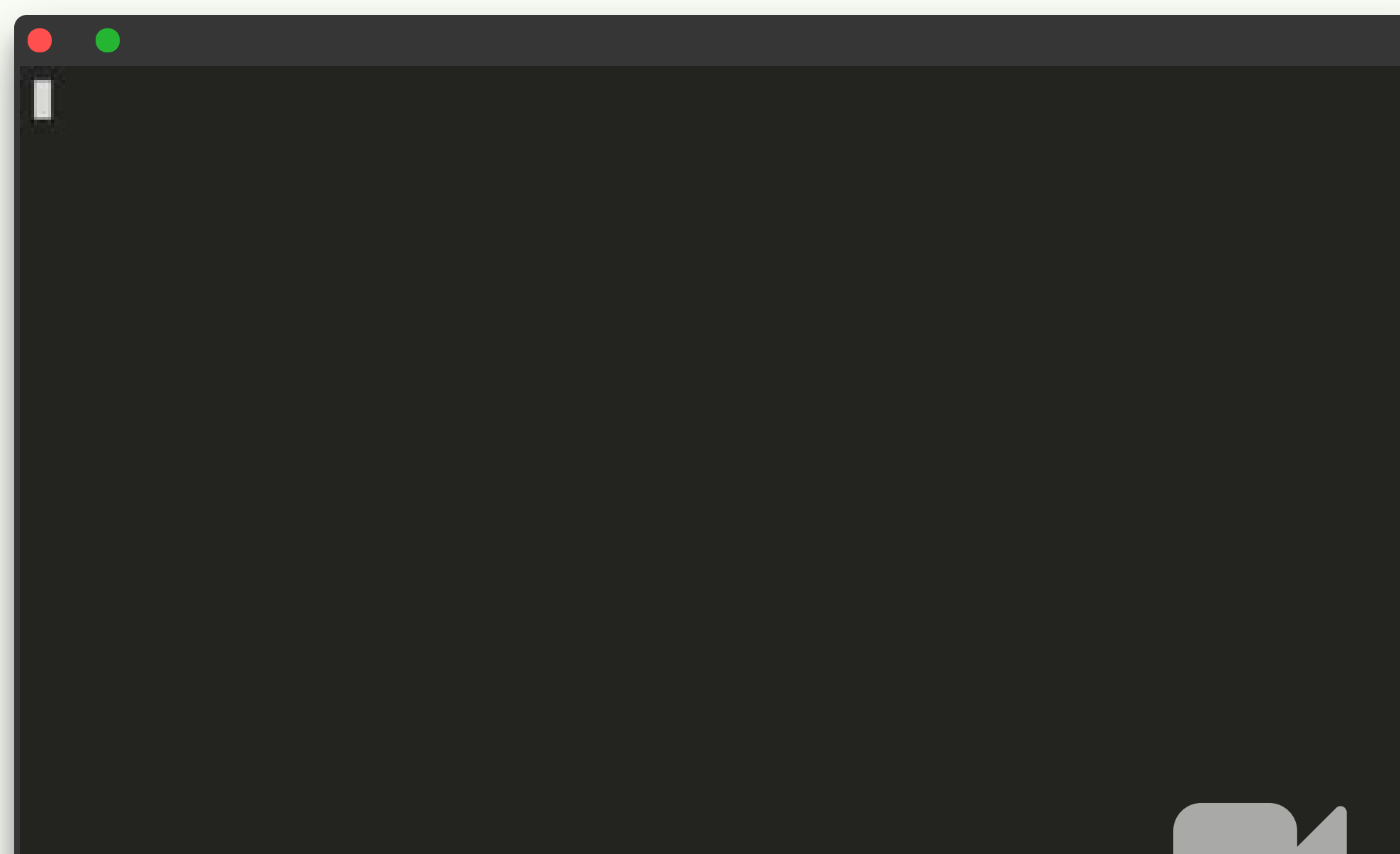

#### **NodeJS**

**A problem has been detected and NodeJS has been shut down to prevent damage to your computer.**

**<--- Last few GCs --->**

**[10915:0x3f6b950] 2244 ms: Mark-sweep 30.8 (70.4) -> 30.8 (70.4) MB, 19.2 / 0.0 ms allocation failure GC in old space requested [10915:0x3f6b950] 2269 ms: Mark-sweep 30.8 (70.4) -> 30.8 (39.4) MB, 25.5 / 0.0 ms last resort [10915:0x3f6b950] 2294 ms: Mark-sweep 30.8 (39.4) -> 30.8 (39.4) MB, 24.3 / 0.0 ms last resort**

**FATAL ERROR: CALL\_AND\_RETRY\_LAST Allocation failed - JavaScript heap out of memory**

**Aborted (core dumped)**

**Press any key to continue** \_

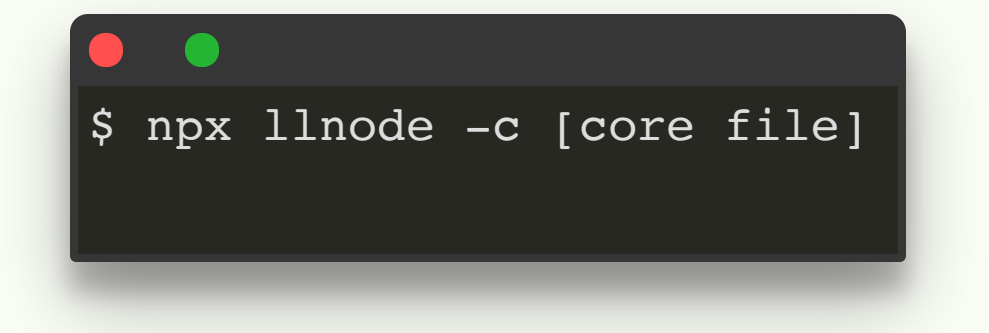

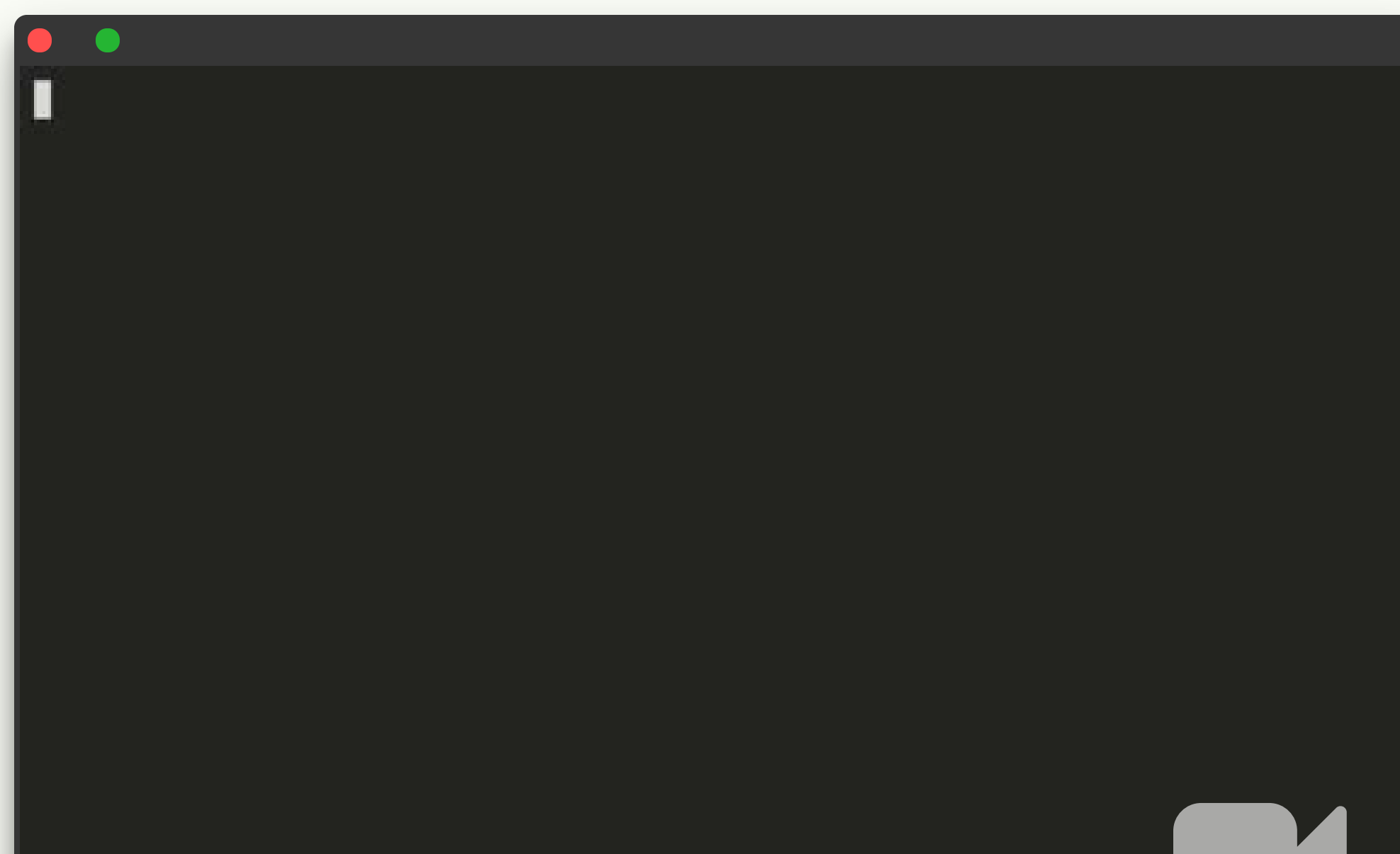

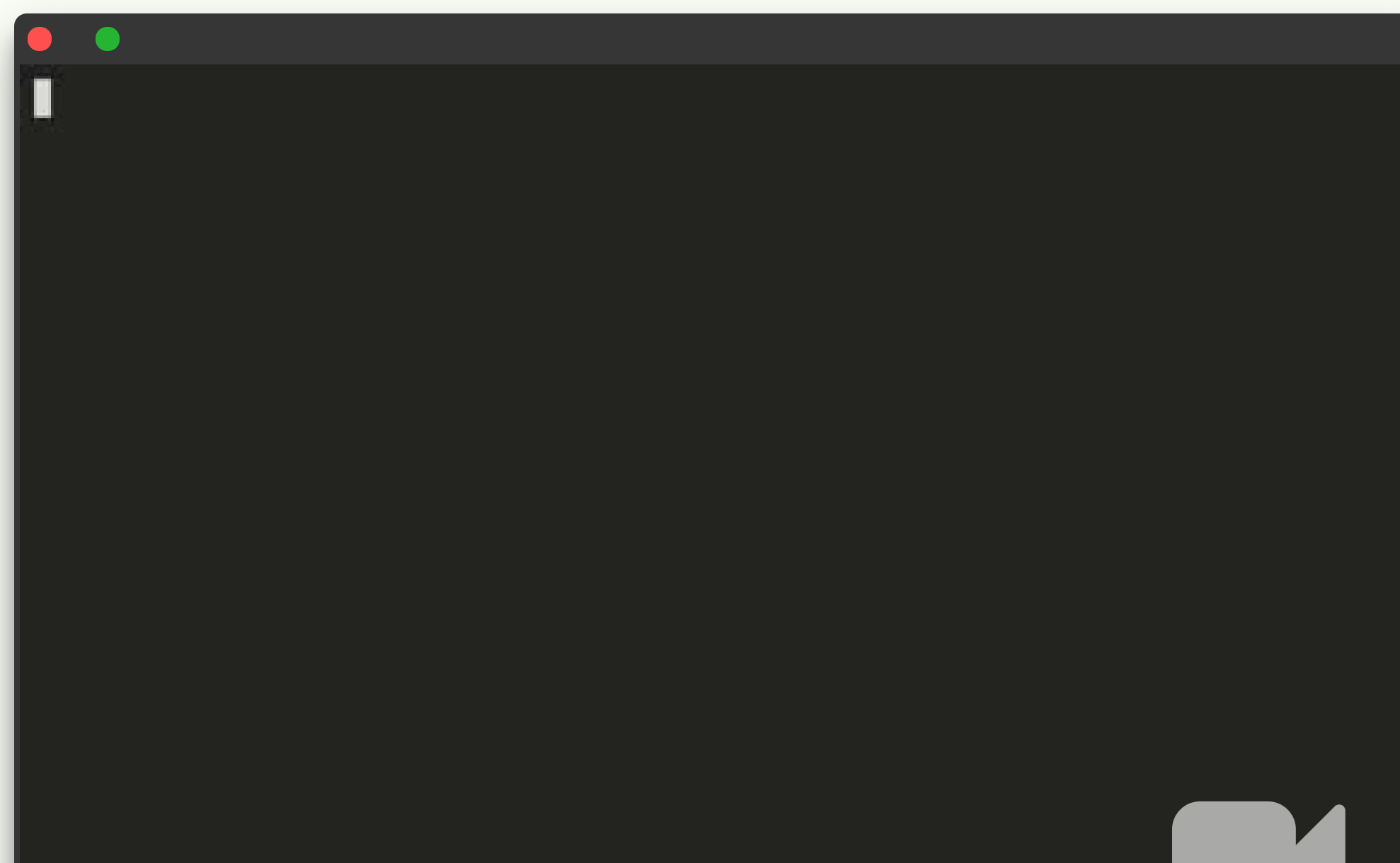

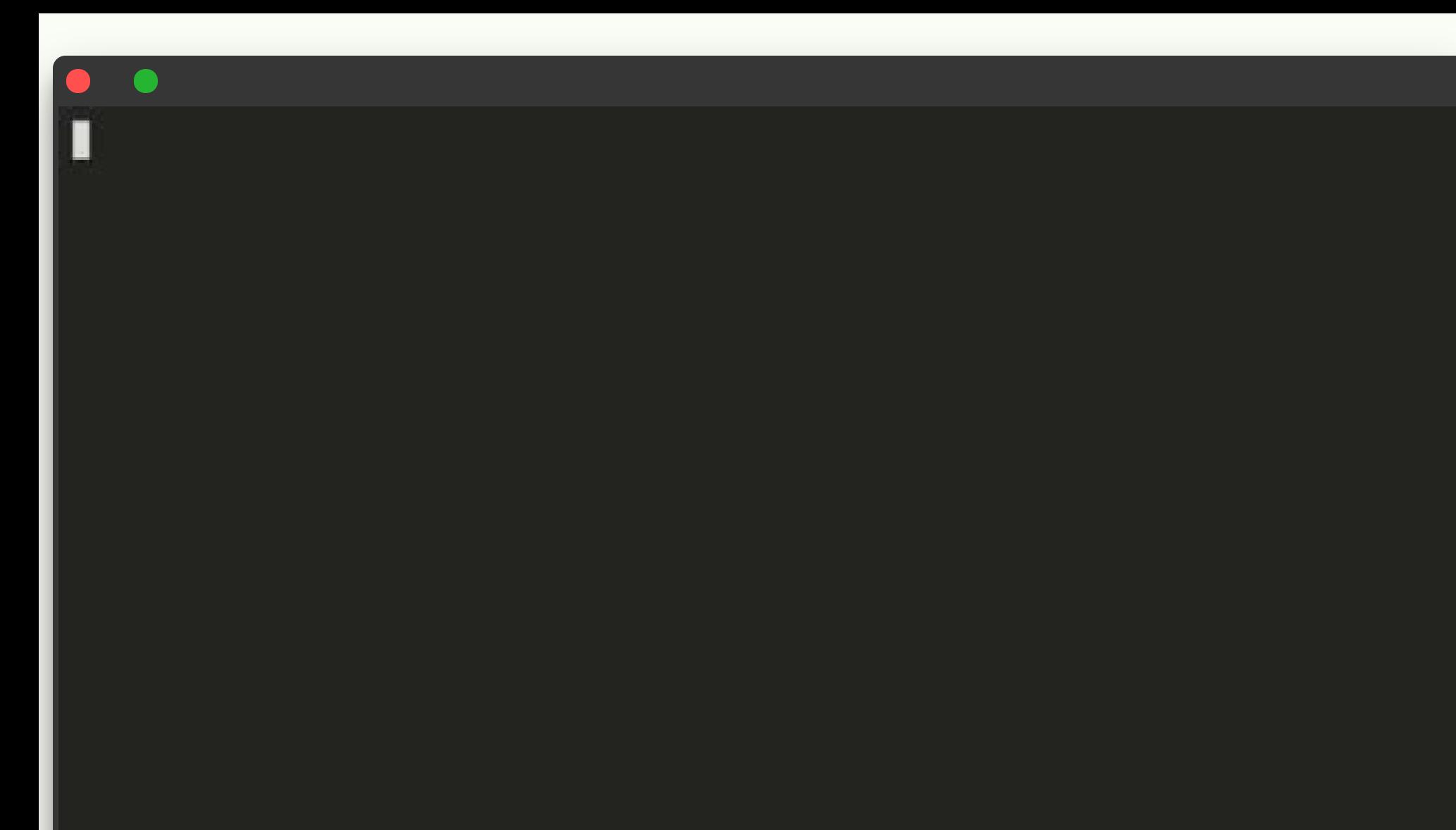

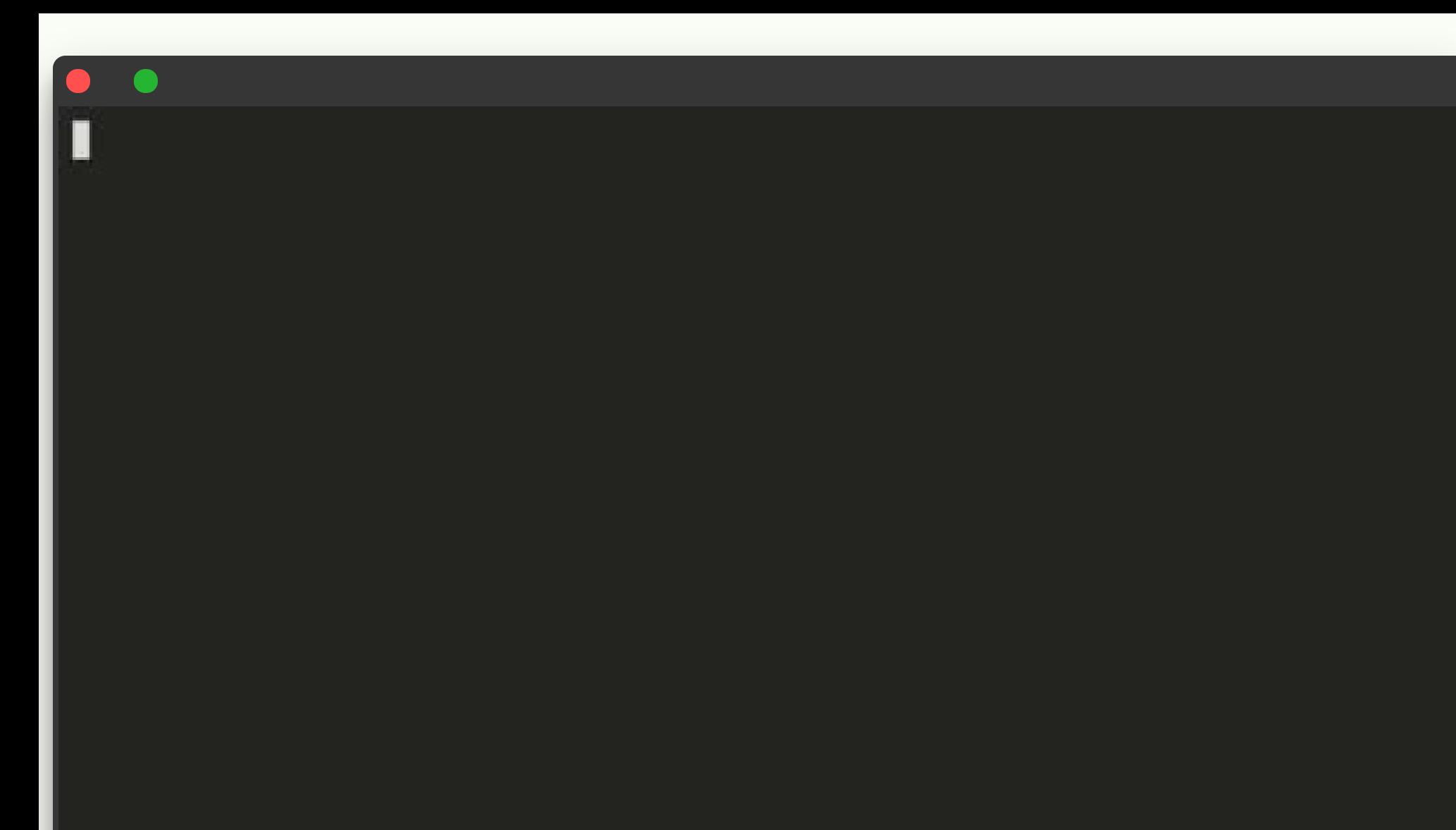

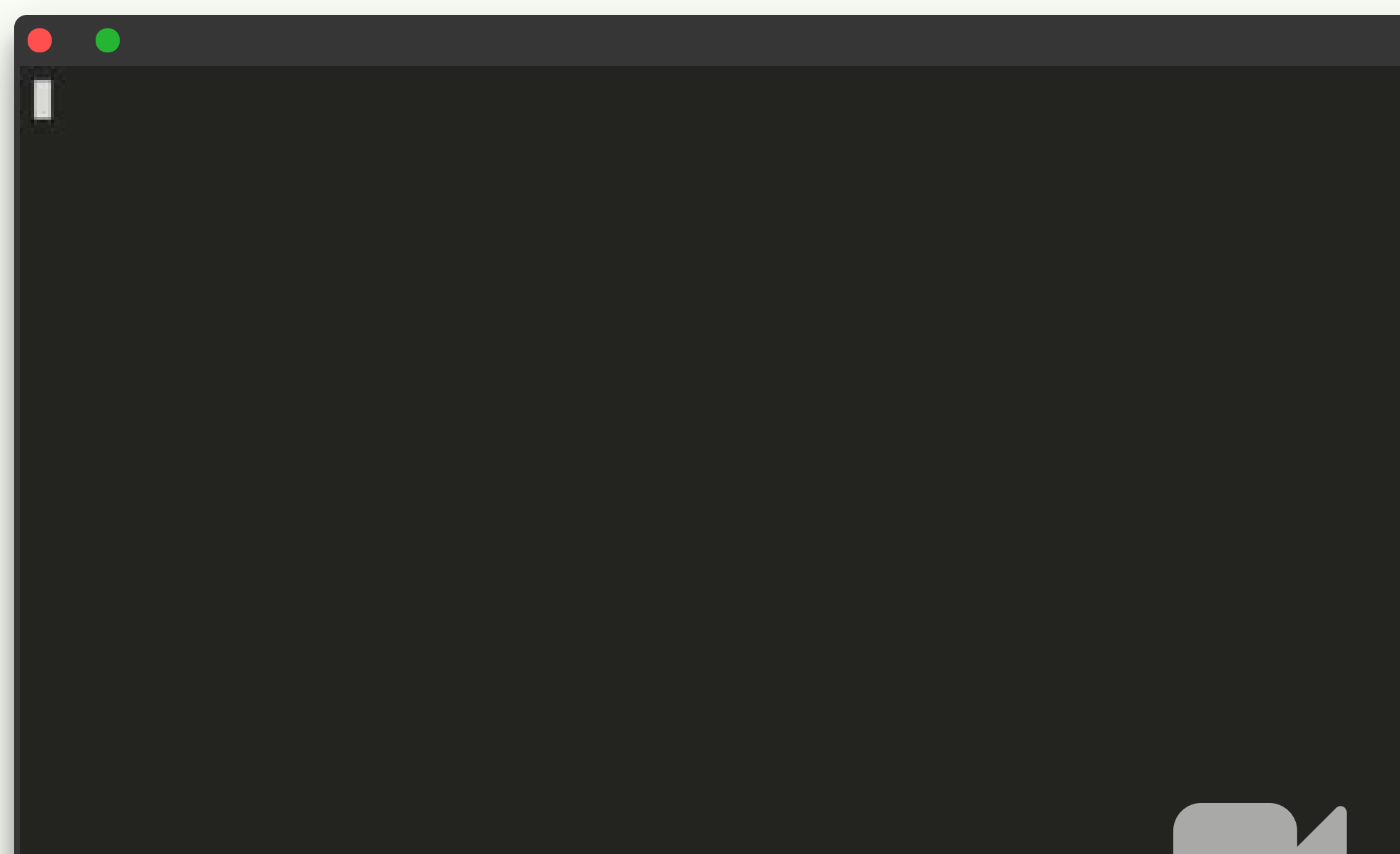

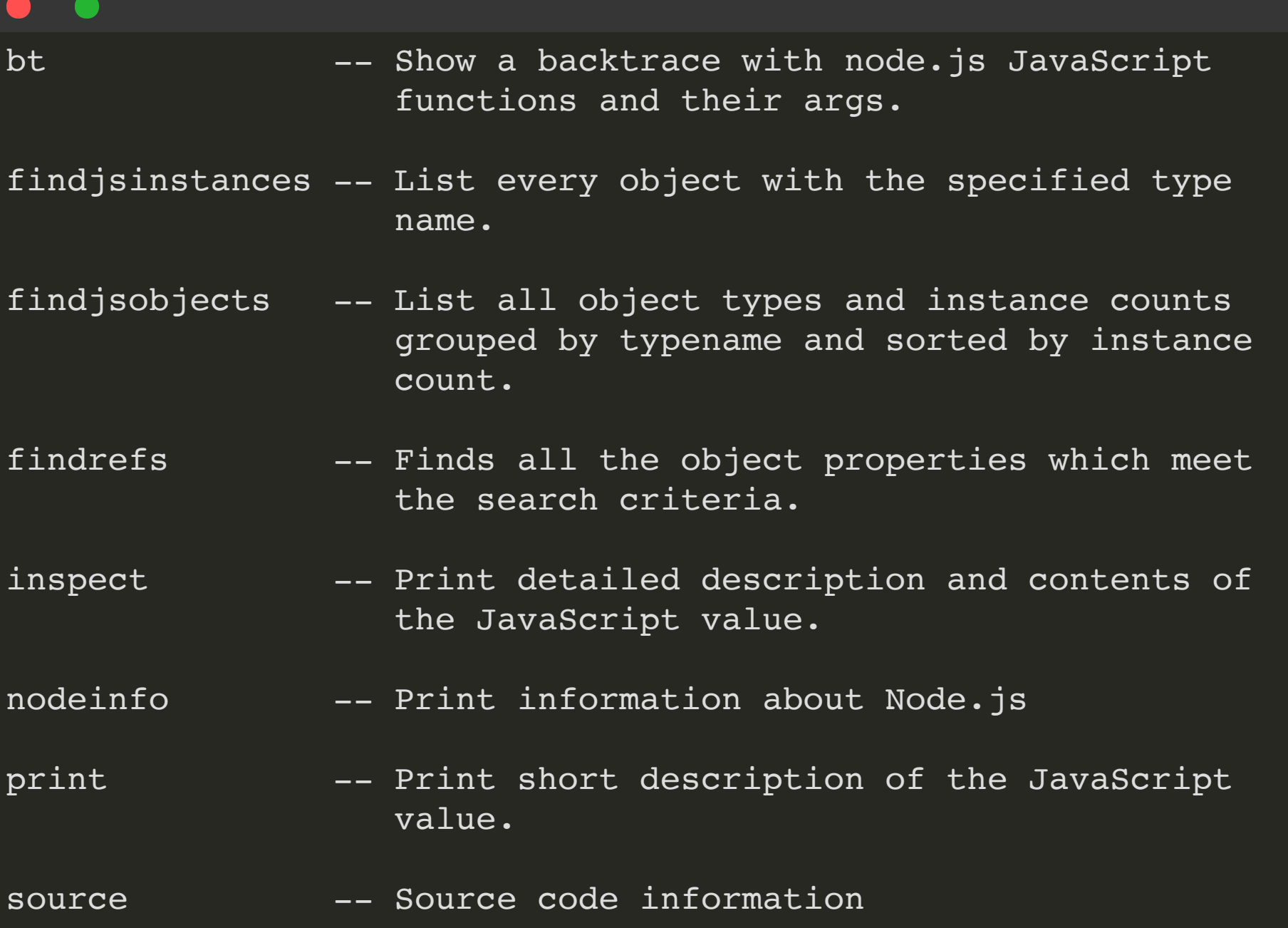

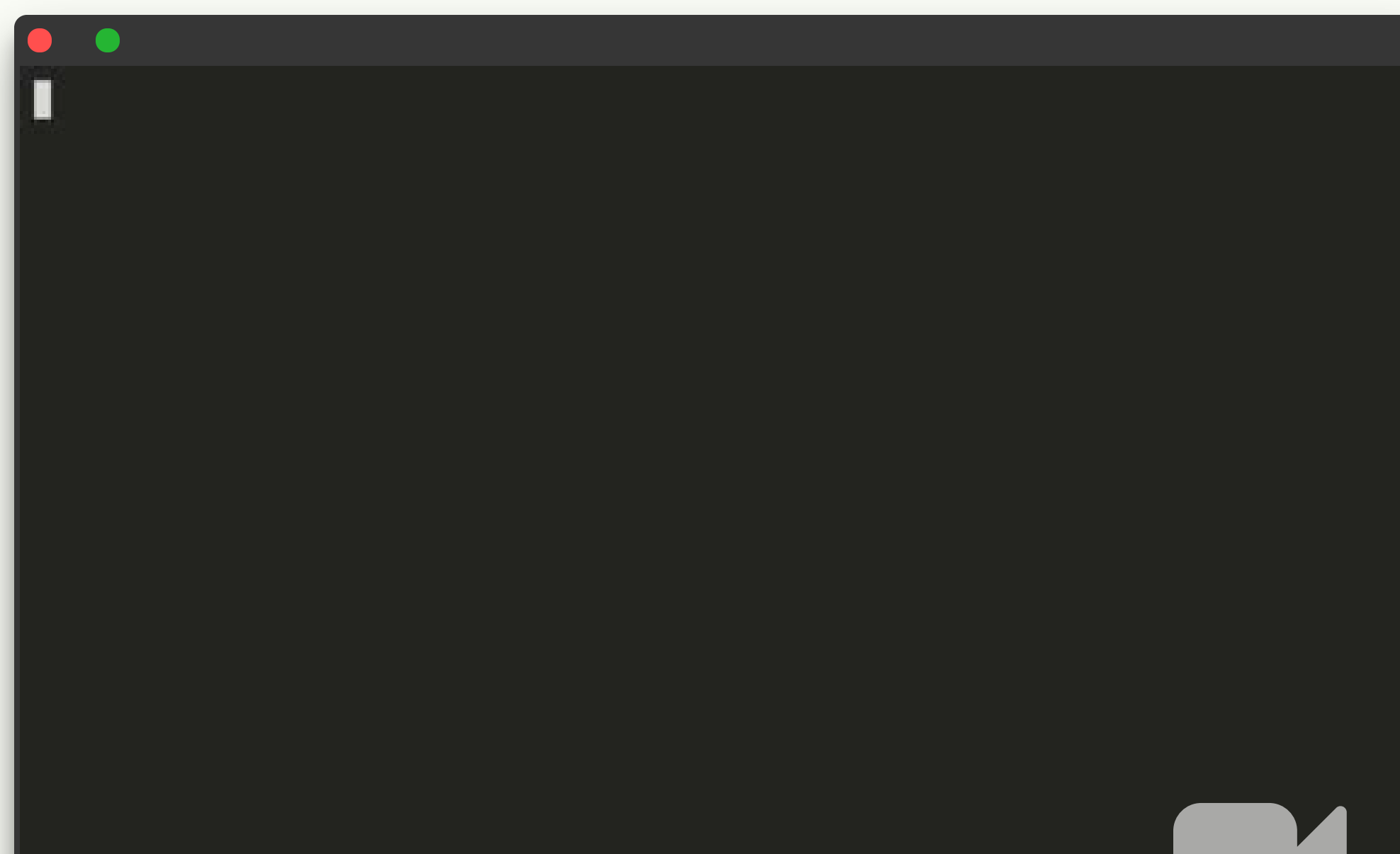

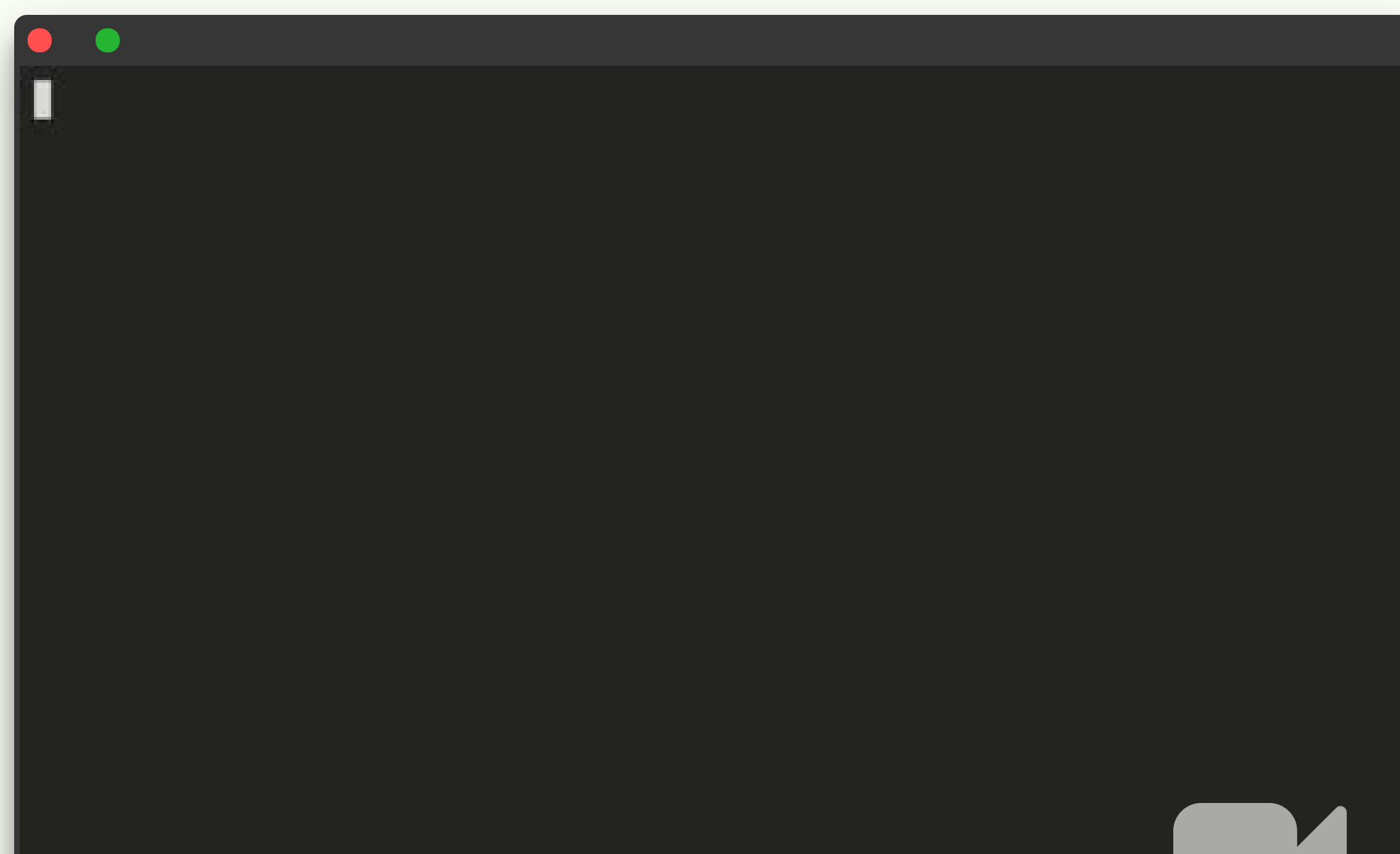

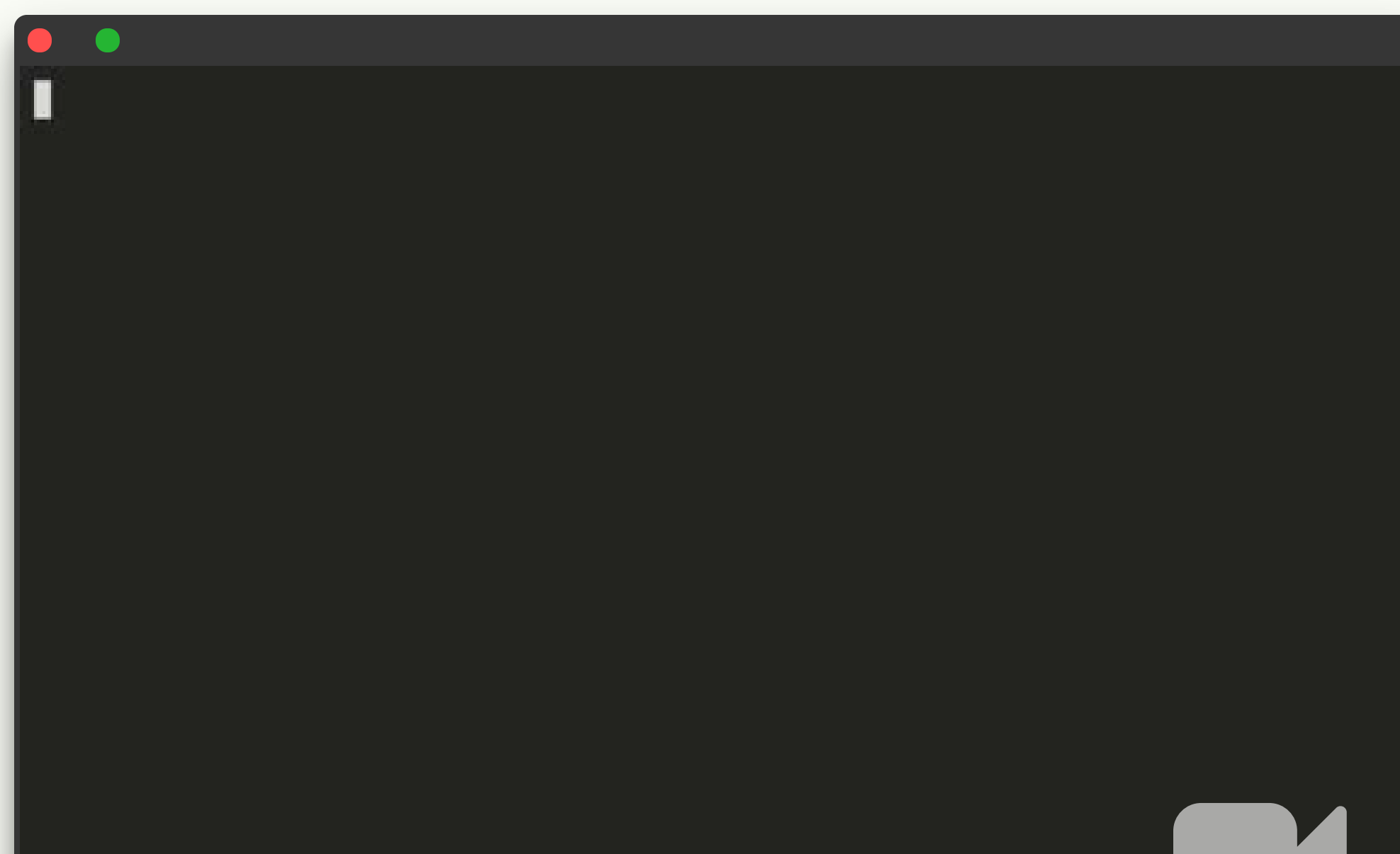

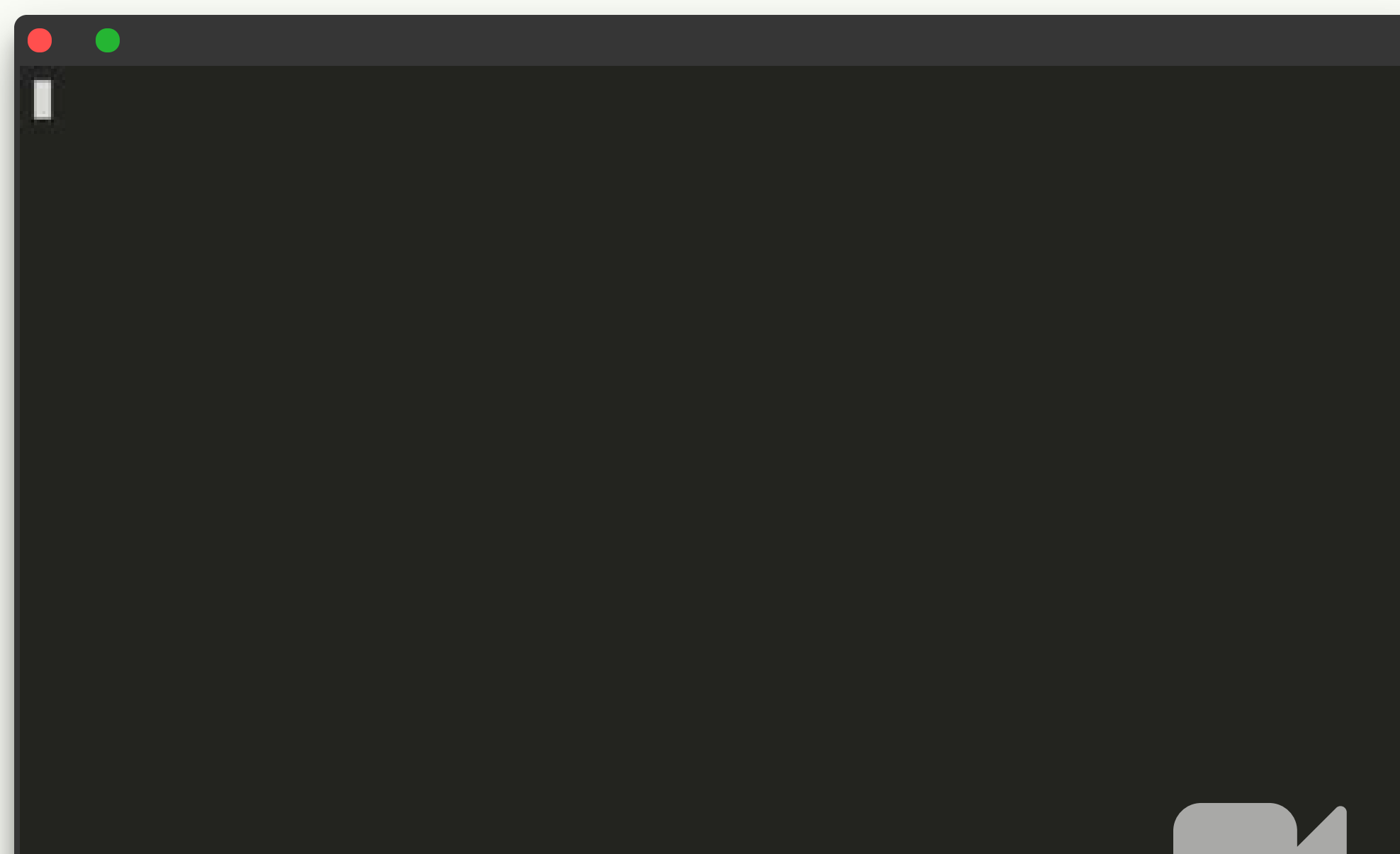

```
// Long-processing time block function
function greatestCommonDivisor(a, b) {
 let aDivisors = [], bDivisors = [], commonDivisor = null;
 for(i = 0; i < a; i++)
   aDivisors.push(createDivisor(a, i));
 for(i = 0; i < b; i++)
   bDivisors.push(createDivisor(b, i));
 for(aDivisor of aDivisors.reverse()) {
    for(bDivisor of bDivisors.reverse()) {
      if(aDivisor.divisor == bDivisor.divisor) {
        if(aDivisor.isDivisor && bDivisor.isDivisor) {
          commonDivisor = aDivisor.divisor;
        }
       break;
      }
    }
    if(commonDivisor != null) {
     break;
    }
  }
  return commonDivisor;
```
**const** createDivisor = require("./helper.js").createDivisor;

**const** createDivisor = require("./helper.js").createDivisor;

```
// Long-processing time block function
function greatestCommonDivisor(a, b) {
 let lowest = Math.min(a, b), greatest = Math.max(a, b),
     aDivisor = null, bDivisor = null, commonDivisor = null;
```

```
for(i = lowest; i > 0; i--) {
  aDivisor = createDivisor(lowest, i);if(aDivisor.isDivisor) {
    bDivisor = createDivisor(greatest, i);if(bDivisor.isDivisor) {
      commonDivisor = i;
     break;
    }
  }
}
```
**return** commonDivisor;

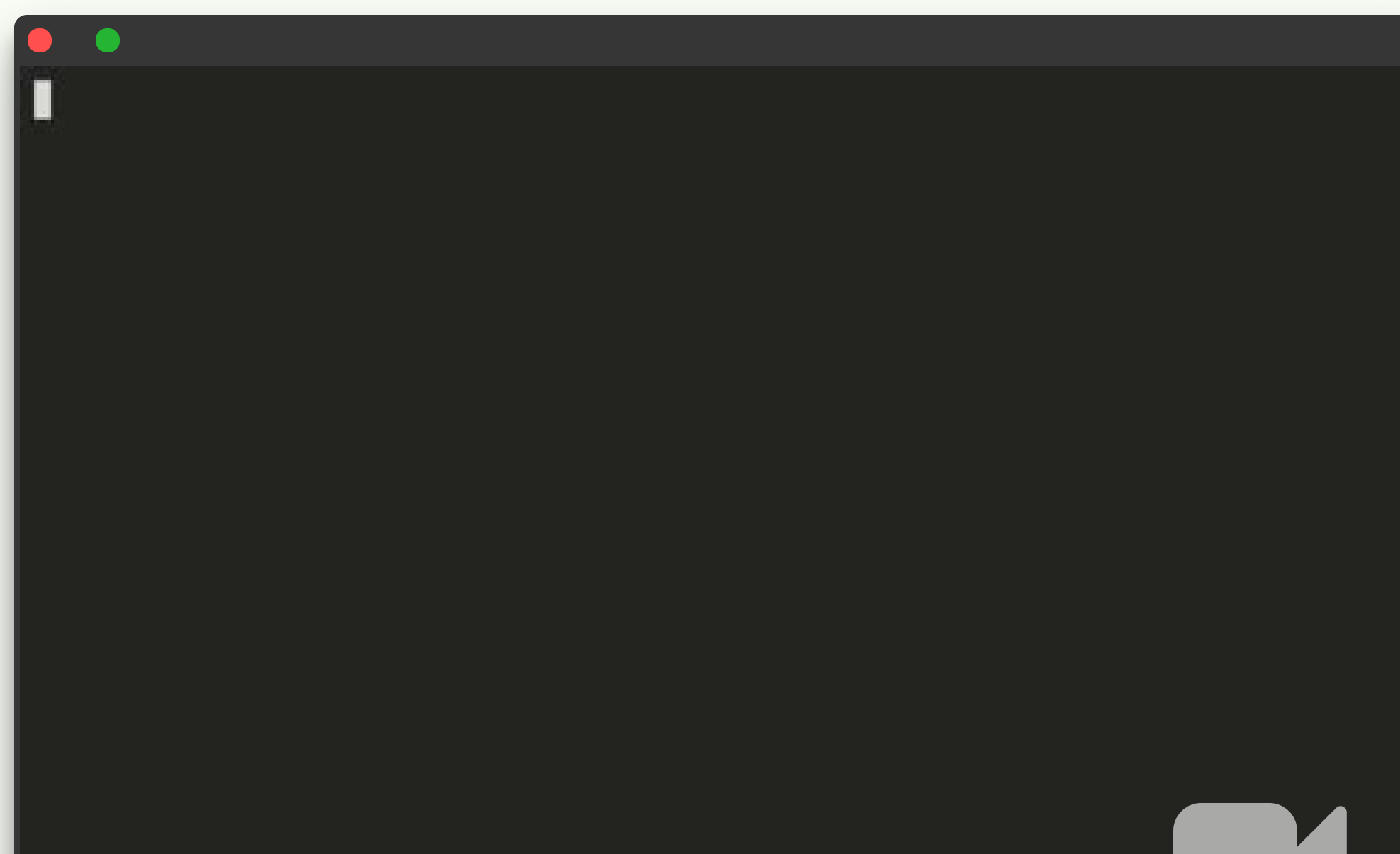

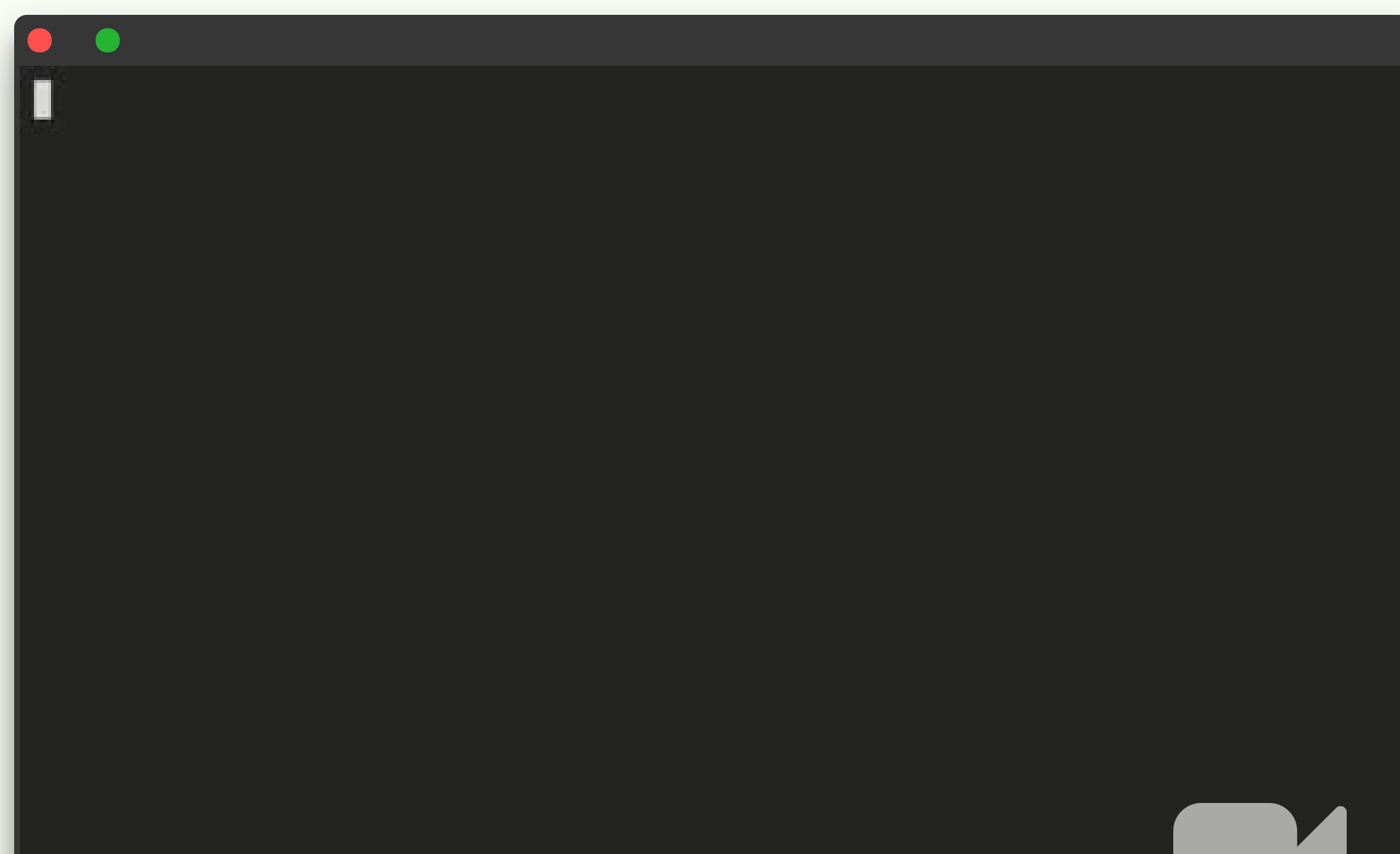

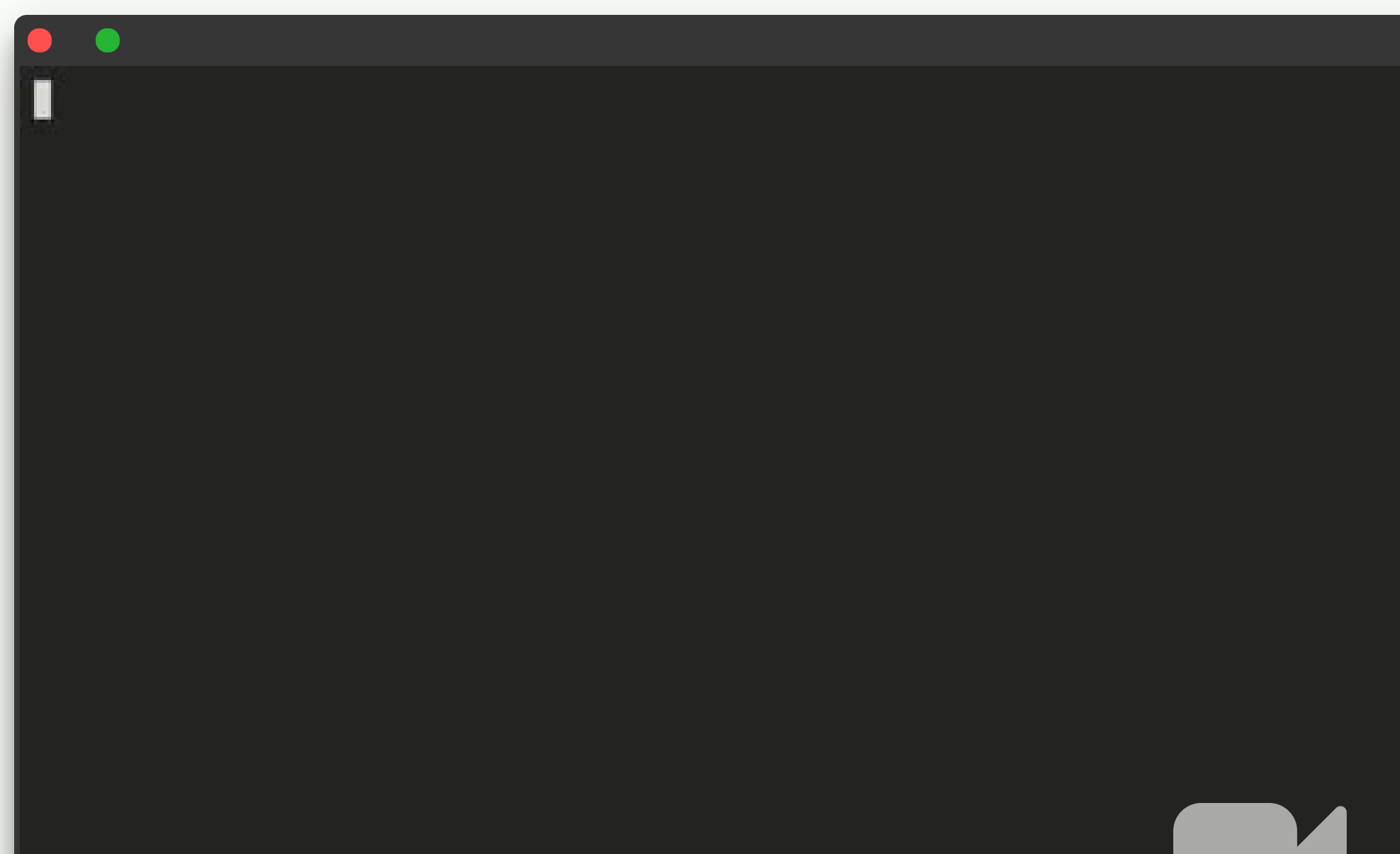

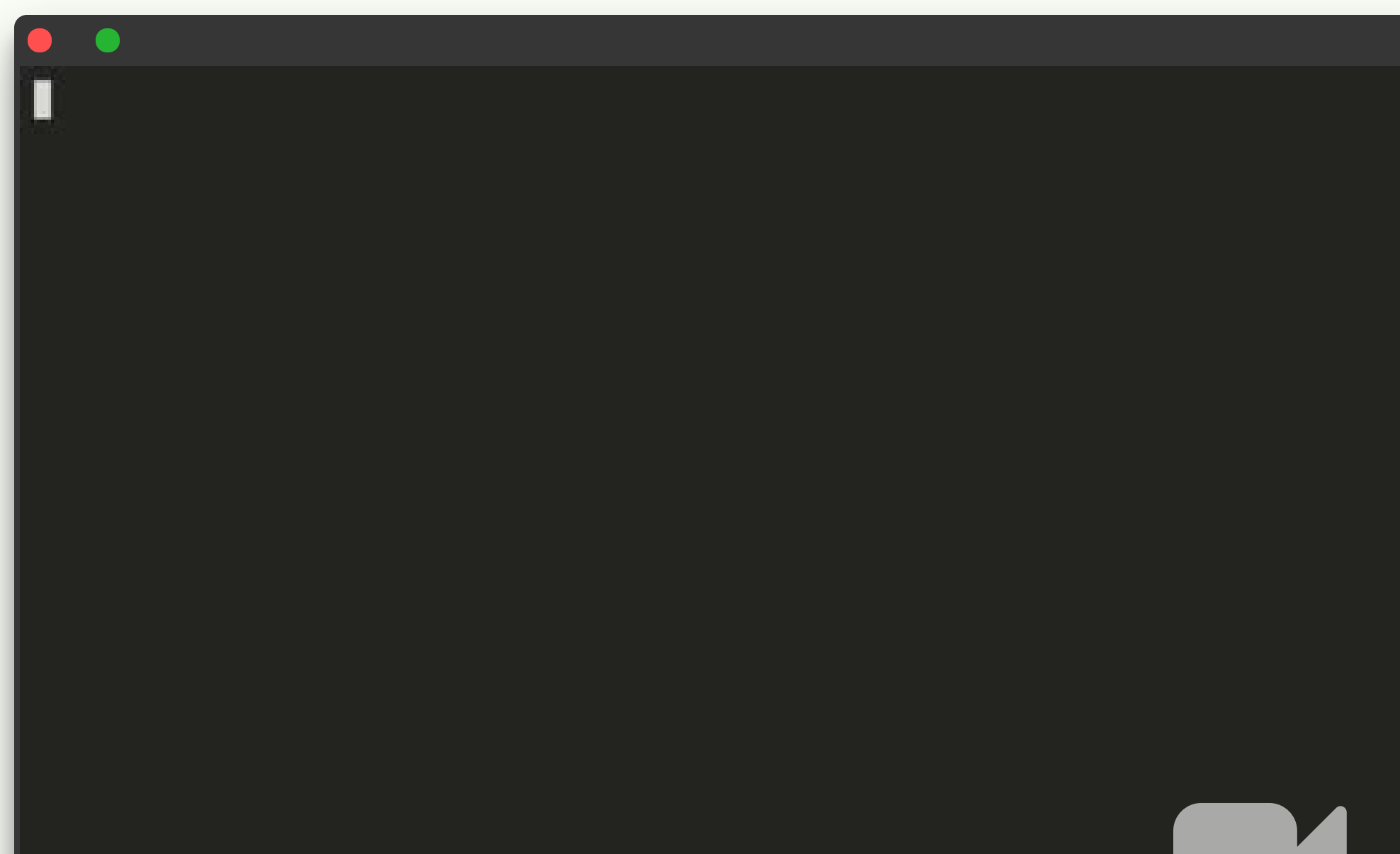

#### **NodeJS**

**A problem has been detected and NodeJS has been shut down to prevent damage to your computer.**

**<--- Last few GCs --->**

**[10915:0x3f6b950] 2244 ms: Mark-sweep 30.8 (70.4) -> 30.8 (70.4) MB, 19.2 / 0.0 ms allocation failure GC in old space requested [10915:0x3f6b950] 2269 ms: Mark-sweep 30.8 (70.4) -> 30.8 (39.4) MB, 25.5 / 0.0 ms last resort [10915:0x3f6b950] 2294 ms: Mark-sweep 30.8 (39.4) -> 30.8 (39.4) MB, 24.3 / 0.0 ms last resort**

**FATAL ERROR: CALL\_AND\_RETRY\_LAST Allocation failed - JavaScript heap out of memory**

**Aborted (core dumped)**

**Press any key to continue** \_

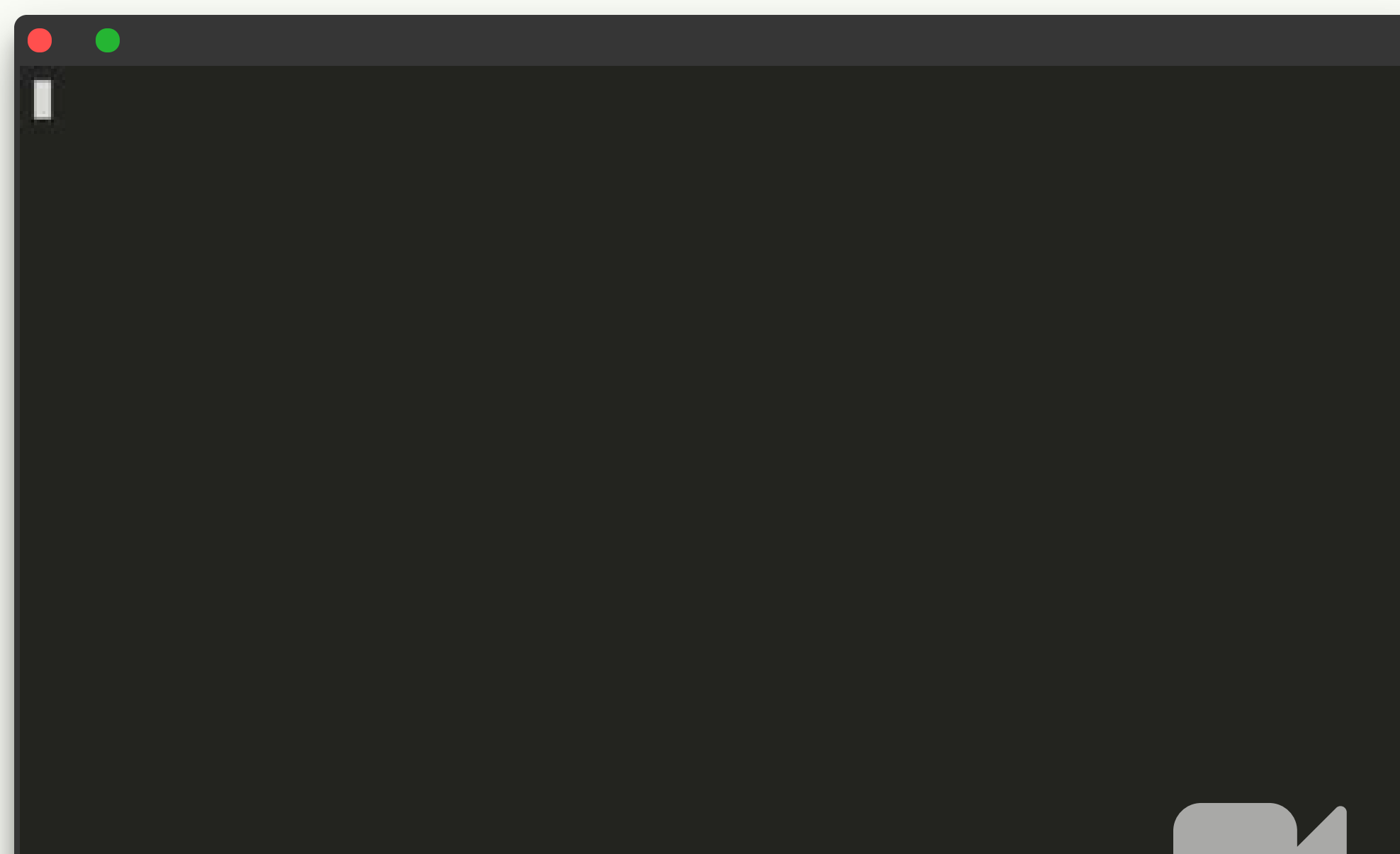

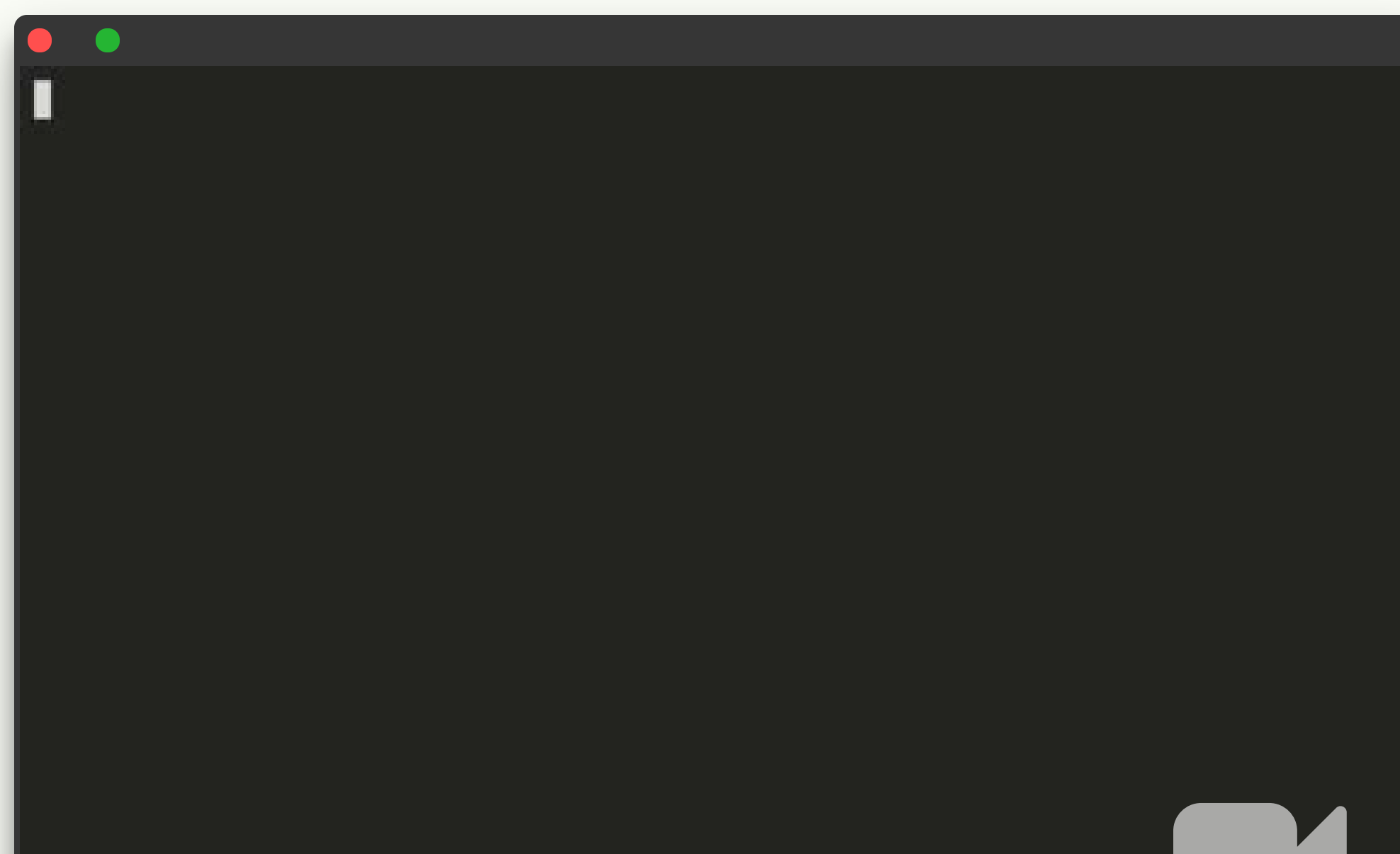

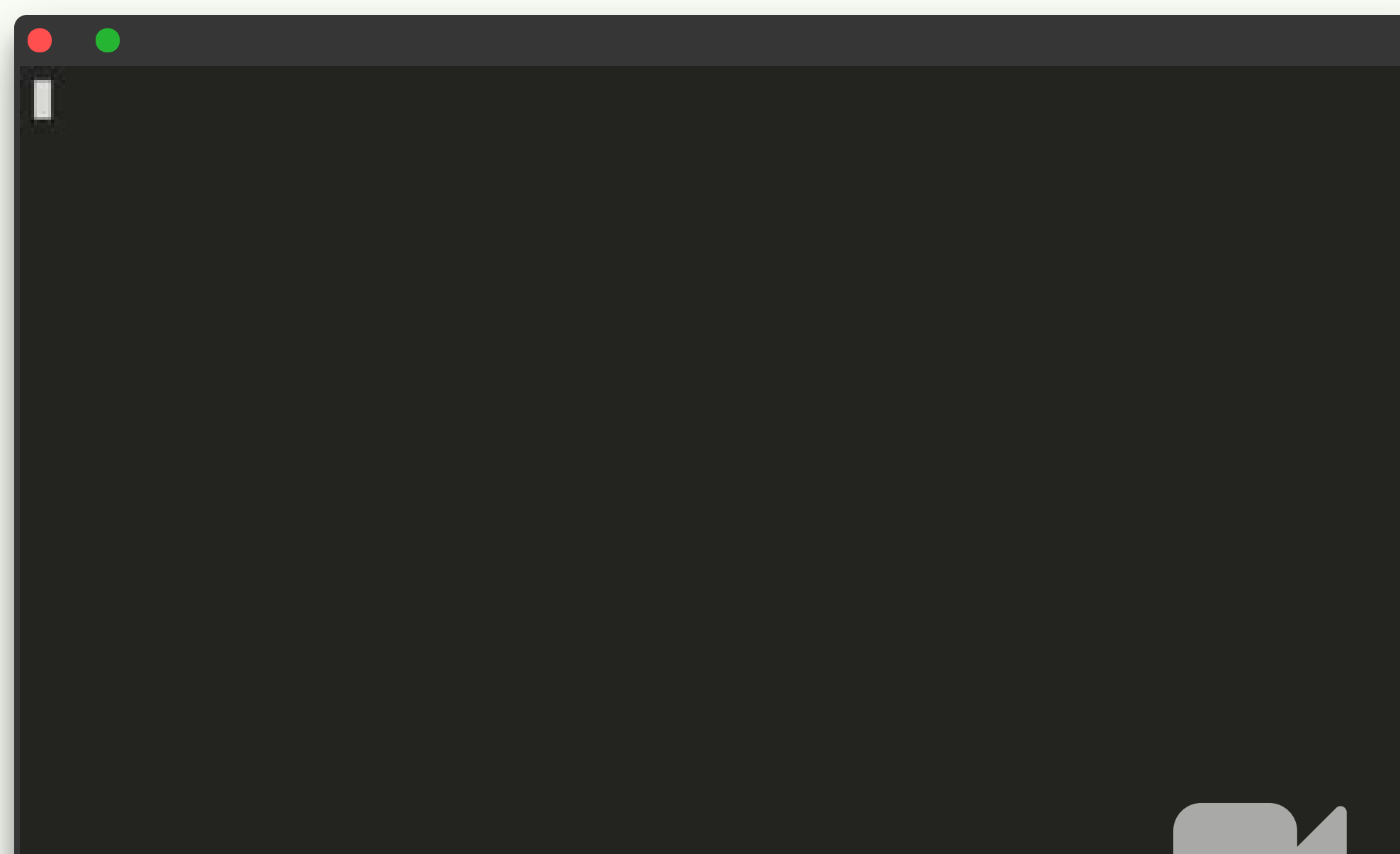

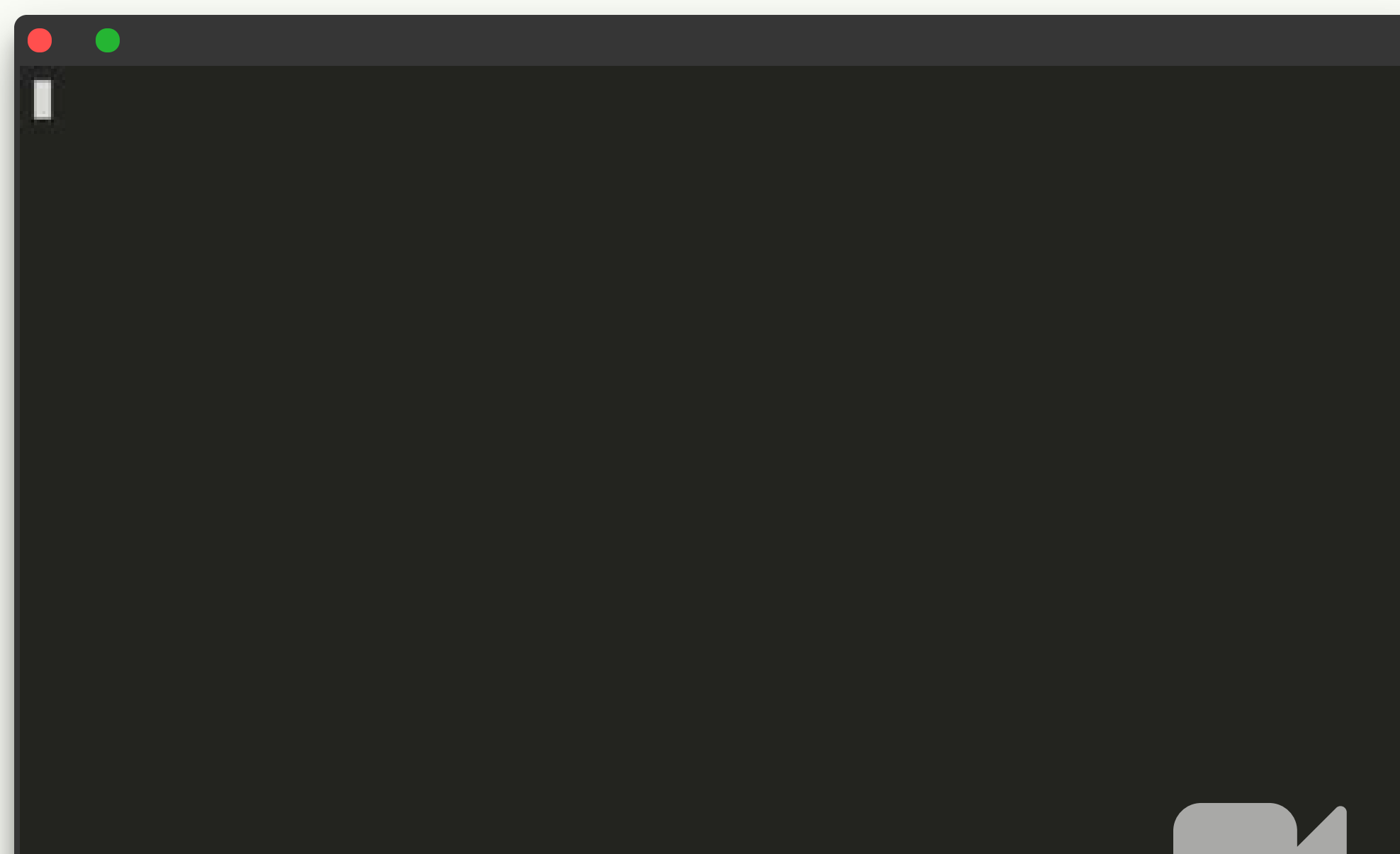

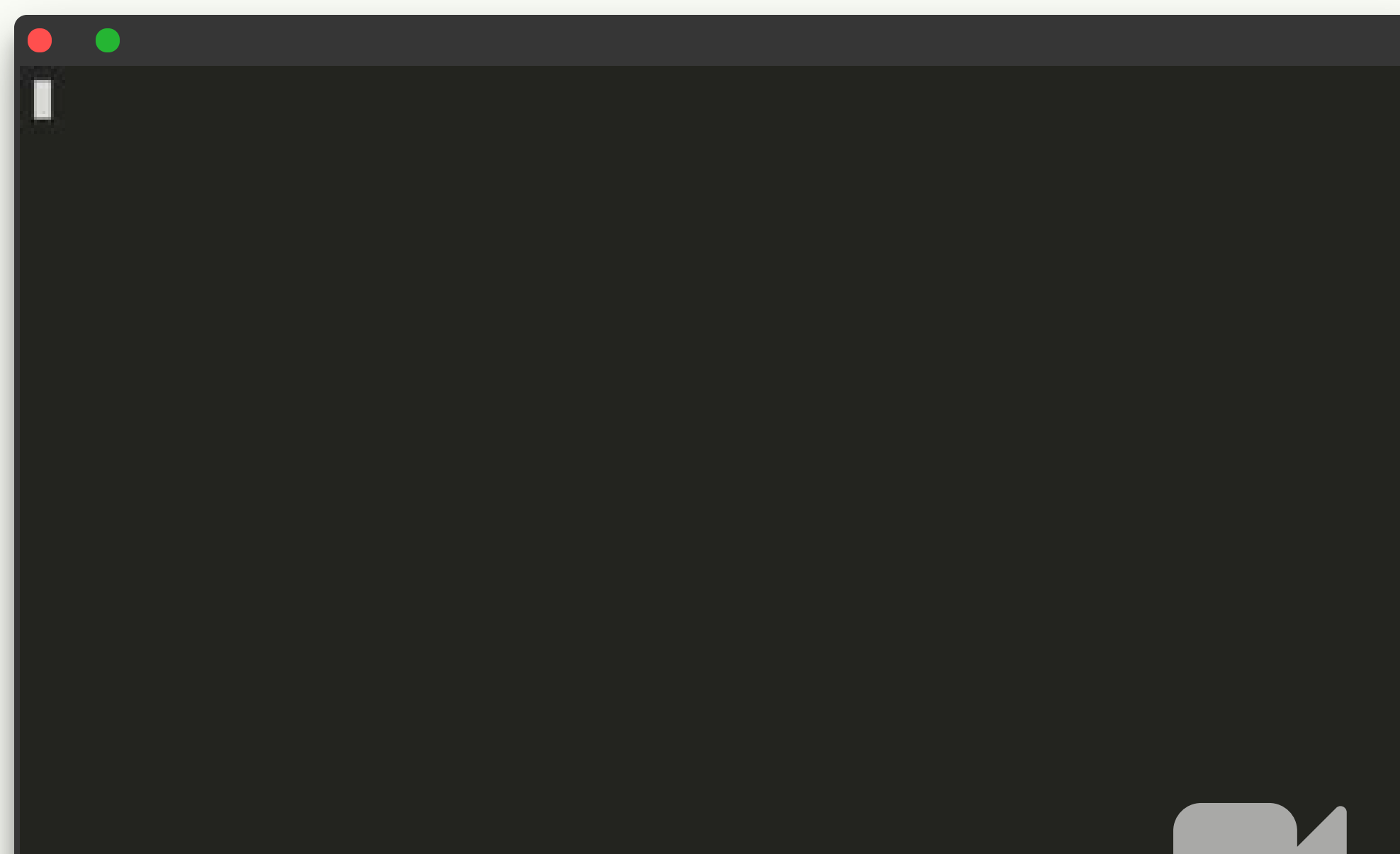

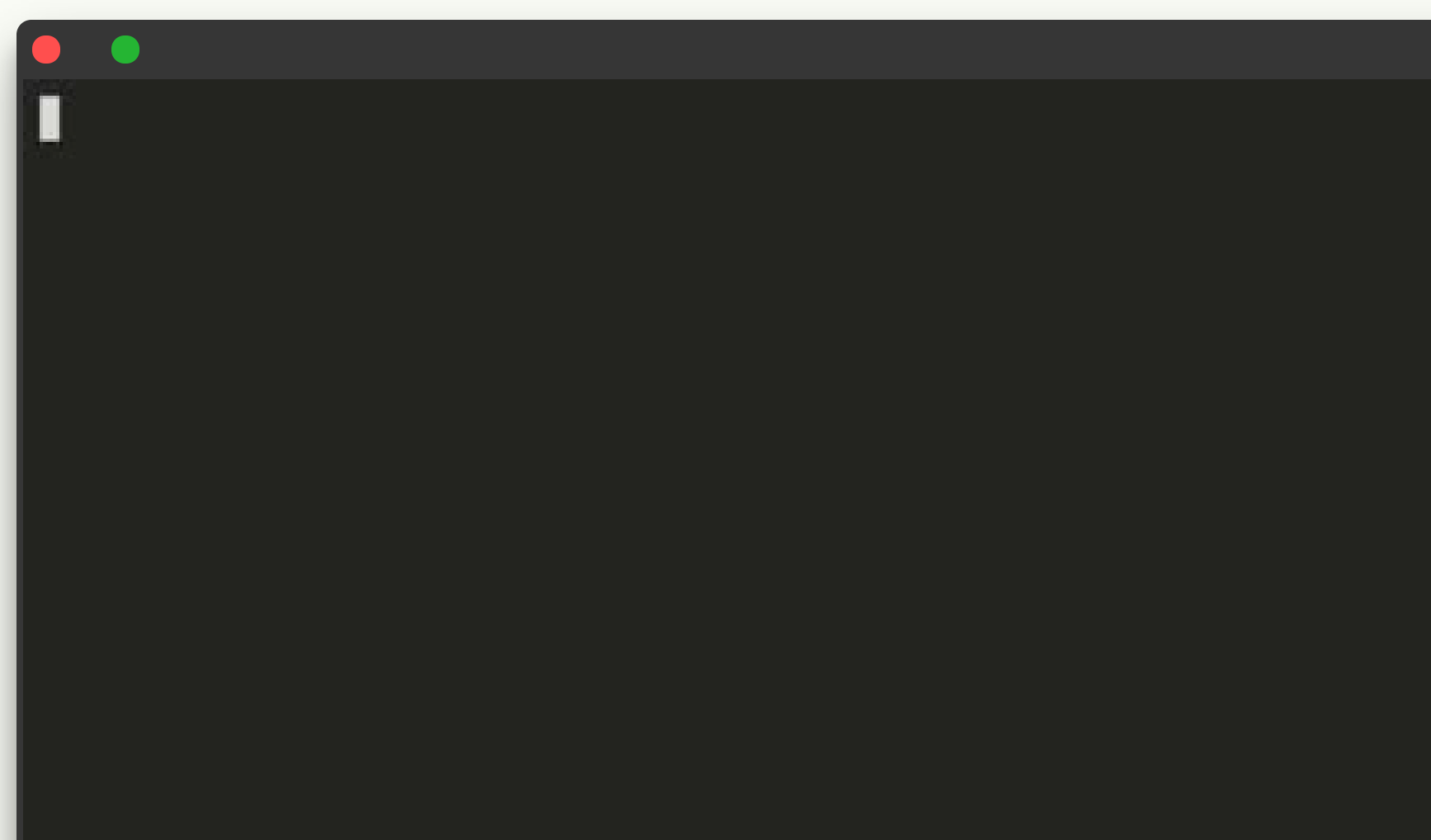

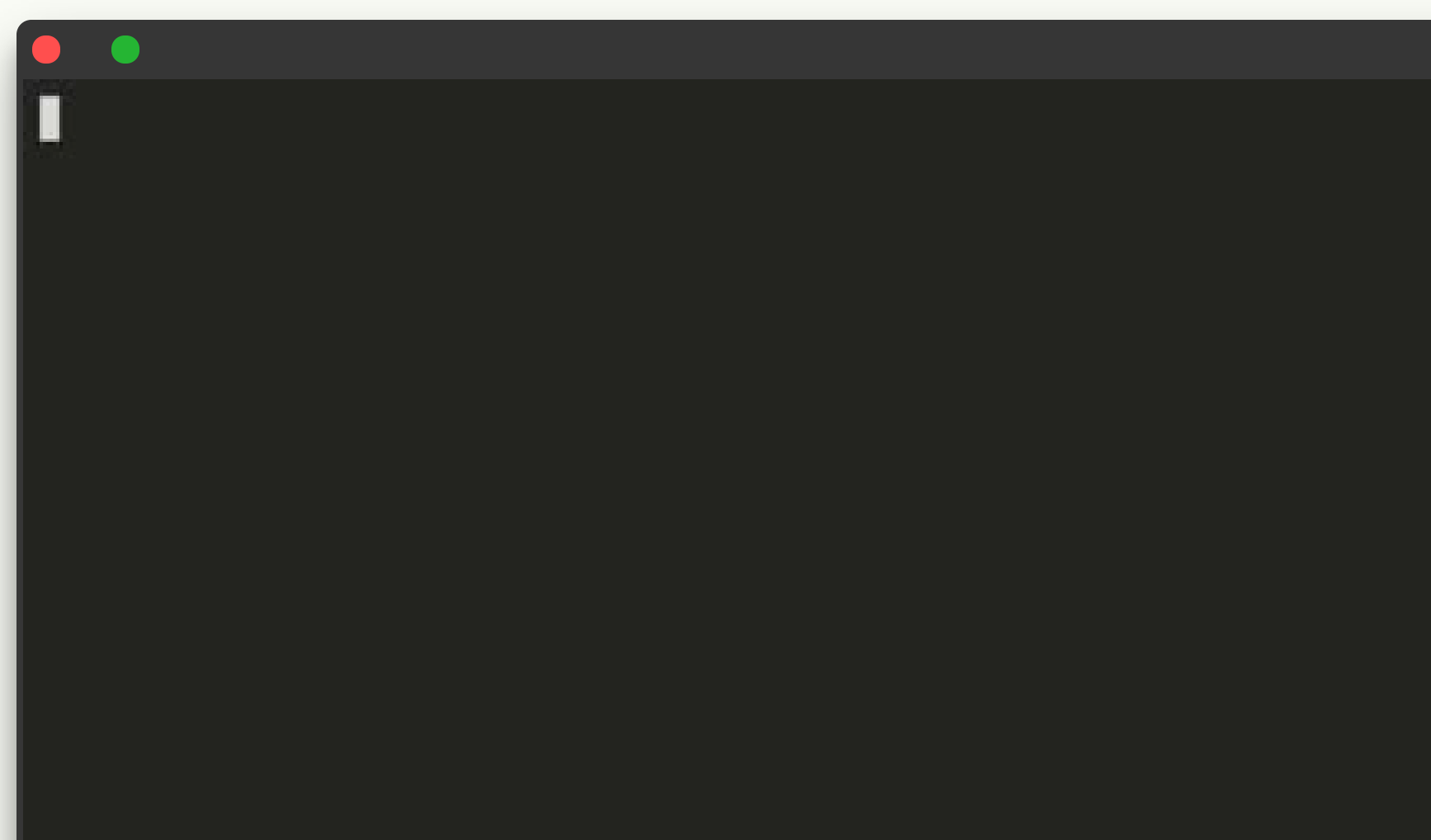

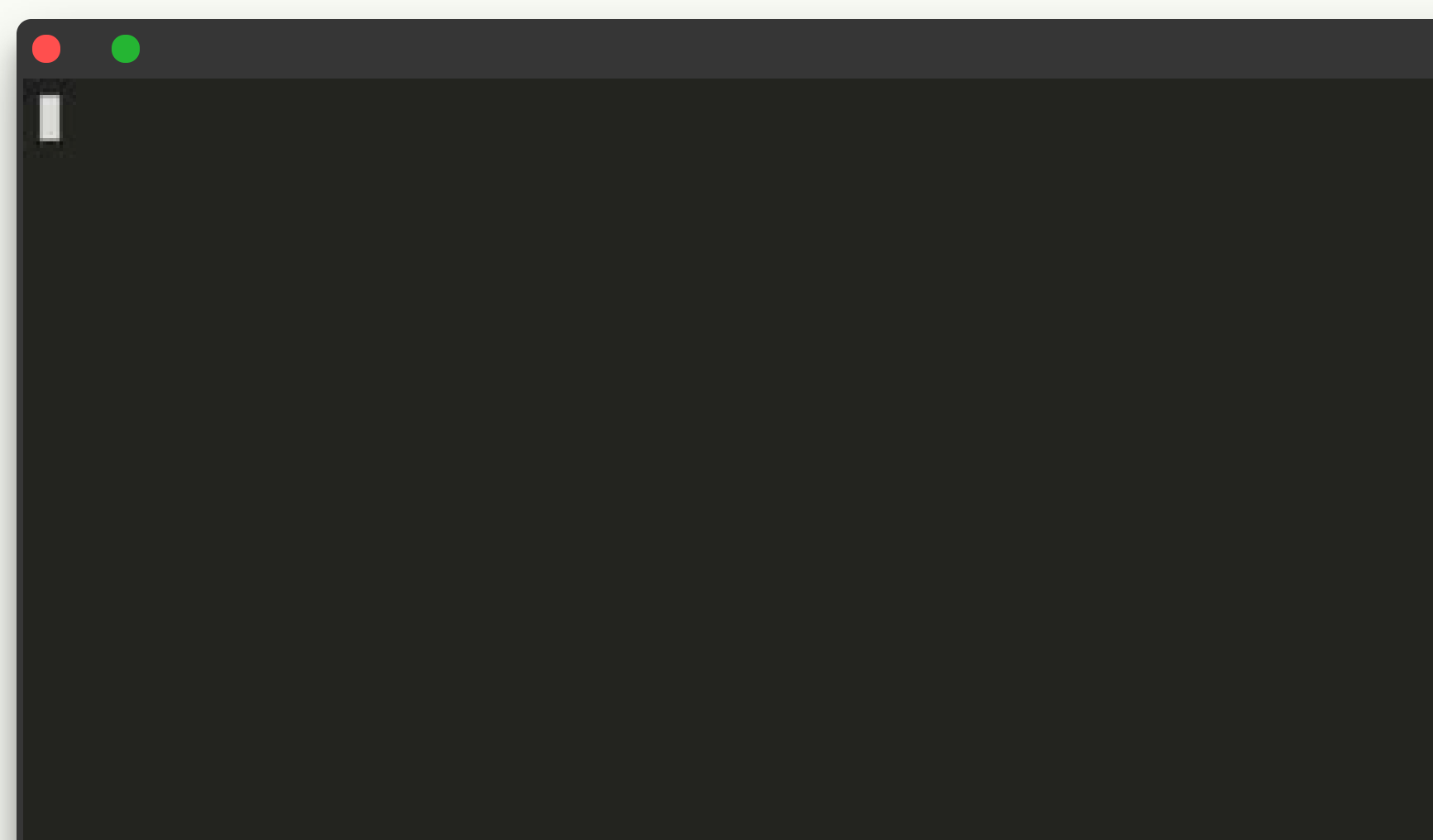

**const** createDivisor = require("./helper.js").createDivisor;

```
// Long-processing time block function
function greatestCommonDivisor(a, b) {
 let lowest = Math.min(a, b), greatest = Math.max(a, b),
     aDivisor = null, bDivisor = null, commonDivisor = null;
```

```
for(i = lowest; i > 0; i--) {
  aDivisor = createDivisor(lowest, i);if(aDivisor.isDivisor) {
    bDivisor = createDivisor(greatest, i);if(bDivisor.isDivisor) {
      commonDivisor = i;
     break;
    }
  }
}
```
**return** commonDivisor;

```
// Look, I know how to implement Dynamic Programming!
let storedDivisors = {};
class Divisor {
  constructor(number, divisor) {
    this.isDivisor = number % divisor == 0;
    this.number = number;
    this.divisor = divisor;
  }
}
function createDivisor(number, divisor) {
 let divisorObject = storedDivisors[[number, divisor]];
  if(divisorObject === undefined) {
    divisorObject = new Divisor(number, divisor);
    storedDivisors[number, divisor] = divisorObject;
  }
 return divisorObject;
```

```
// Look, I know how to implement Dynamic Programming!
let storedDivisors = {};
class Divisor {
  constructor(number, divisor) {
    this.isDivisor = number % divisor == 0;
    this.number = number;
    this.divisor = divisor;
  }
}
function createDivisor(number, divisor) {
 let divisorObject = storedDivisors[[number, divisor]];
  if(divisorObject === undefined) {
    divisorObject = new Divisor(number, divisor);
    storedDivisors[number, divisor] = divisorObject;
  }
 return divisorObject;
```

```
function isDivisor(number, divisor) {
 return (number % divisor) == 0;
}
// Long-processing time block function
function greatestCommonDivisor(a, b) {
 let lowest = Math.min(a, b), greatest = Math.max(a, b), commonDivisor = -1;
 for(i = lowest; i > 0; i--) {
   if(isDivisor(lowest, i)) {
     if(isDivisor(greatest, i)) {
        commonDivisor = i;
       break;
      }
    }
  }
 return commonDivisor;
}
```
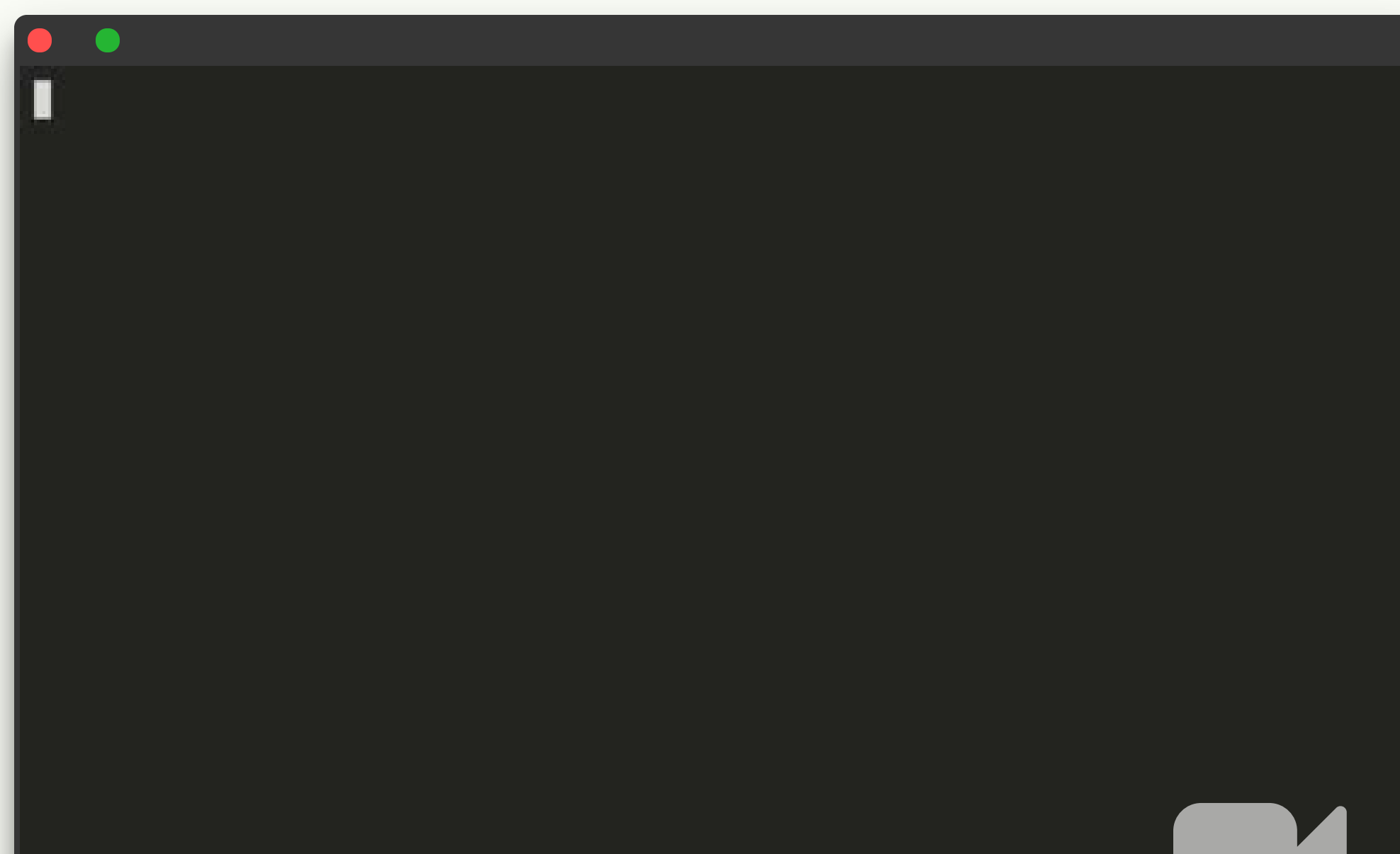

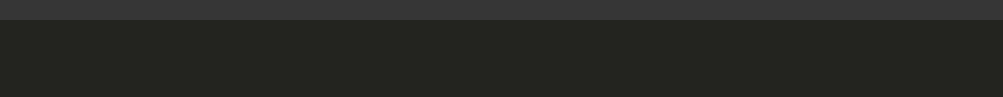

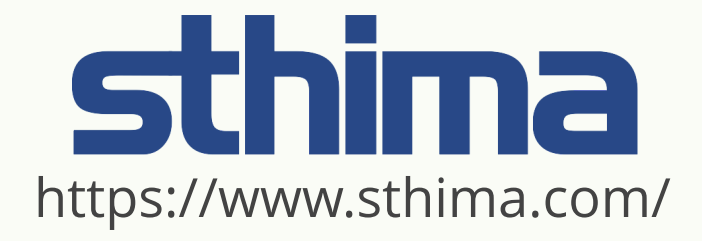

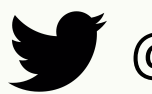

**W** @mmarkini

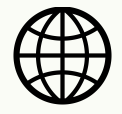

 $\left(\begin{matrix} 1 \\ 1 \end{matrix}\right)$  http://mmarchini.me/

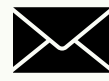

 $\blacktriangleright$  oss@mmarchini.me

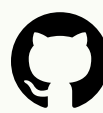

https://github.com/mmarchini/

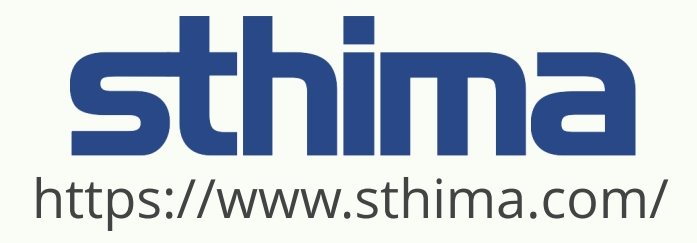

# **We're Hiring!**

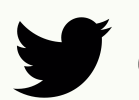

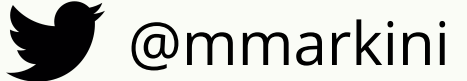

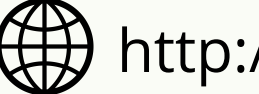

http://mmarchini.me/

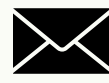

 $\blacktriangleright$  oss@mmarchini.me

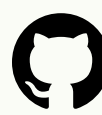

https://github.com/mmarchini/